Областное государственное бюджетное профессиональное образовательное учреждение «Томский политехнический техникум» (ОГБПОУ «ТПТ»)

## МЕТОДИЧЕСКИЕ УКАЗАНИЯ ПО ВЫПОЛНЕНИЮ УПРАЖНЕНИЙ В РАБОЧЕЙ ТЕТРАДИ И ПРАКТИЧЕСКИХ РАБОТ

ЧАСТЬ ВТОРАЯ «МАШИНОСТРОИТЕЛЬНОЕ ЧЕРЧЕНИЕ» по дисциплине

# ОП.01 Инженерная графика

Специальность 13.02.11; 15.02.12; 21.02.02; 21.02.01.

Автор-составитель Туйчиева Г.К.

Томск 2021

## **Содержание**

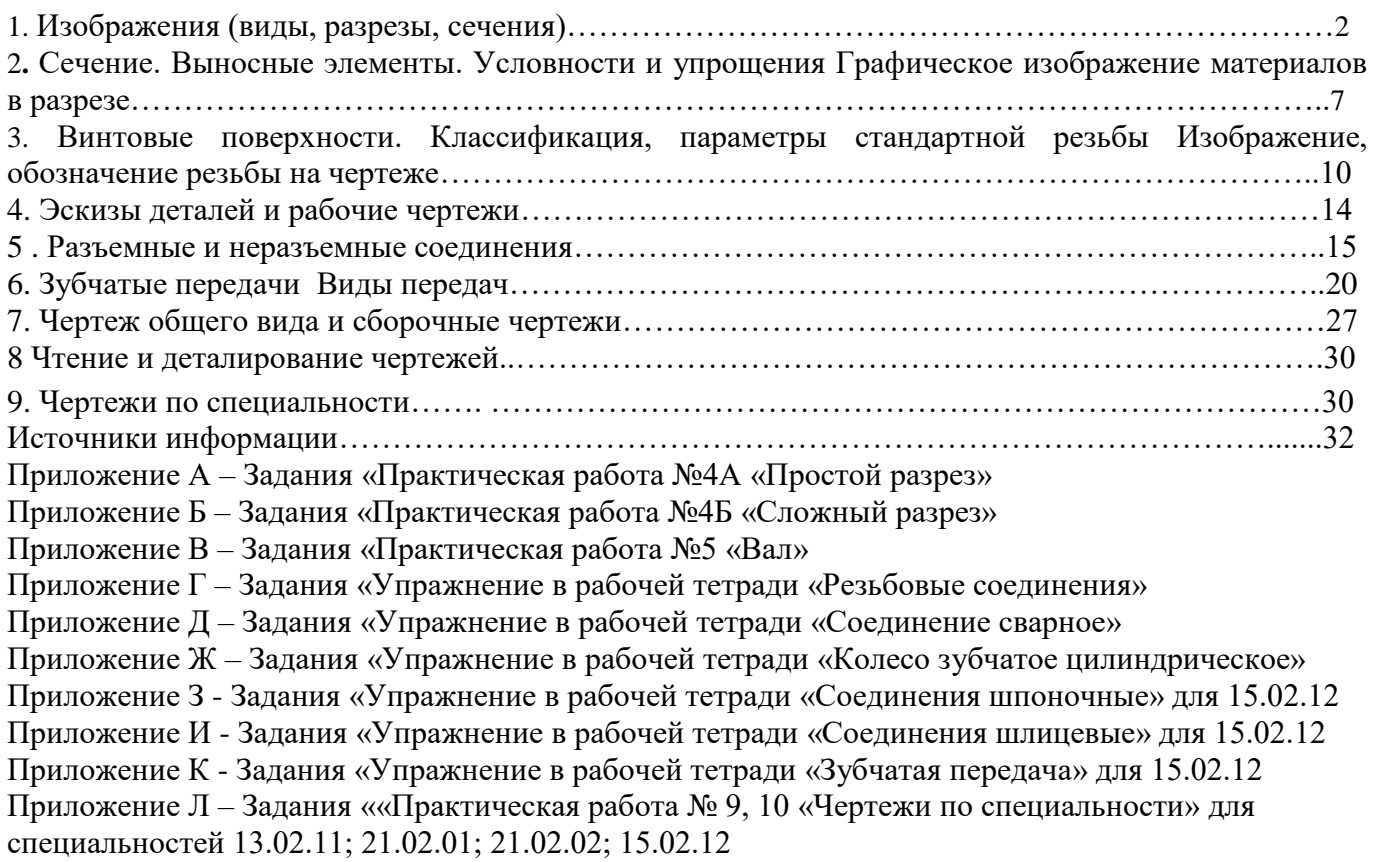

#### **ПРАКТИЧЕСКОЕ ЗАНЯТИЕ**

#### **Тема 4.2 Изображения (виды, разрезы, сечения)**

#### **Цель работы**

 Целью работы является ознакомление студентов с основными видами, местными, дополнительными, разрезами (простыми и сложными).

#### **Содержание работы**

- 1. Подготовить основные чертежные принадлежности и инструменты.
- 2. Ознакомиться с методическими указаниями..
- 3. В рабочей тетради выполнить упражнения «Виды» (стр. 30). записать ответы в таблицу и упражнение «Разрезы» записать ответы в таблицу (стр. 31)
- 4. На формате А3 выполнить практическую работу МЧ4А «Простой разрез», в рабочей тетради МЧ4Б «Сложный разрез».

#### **Методические указания**

 Видом называется изображение, на котором показана обращенная к наблюдателю видимая часть поверхности предмета.

 ГОСТ 2.305-68 устанавливает названия основных видов, получаемых на основных плоскостях проекций.

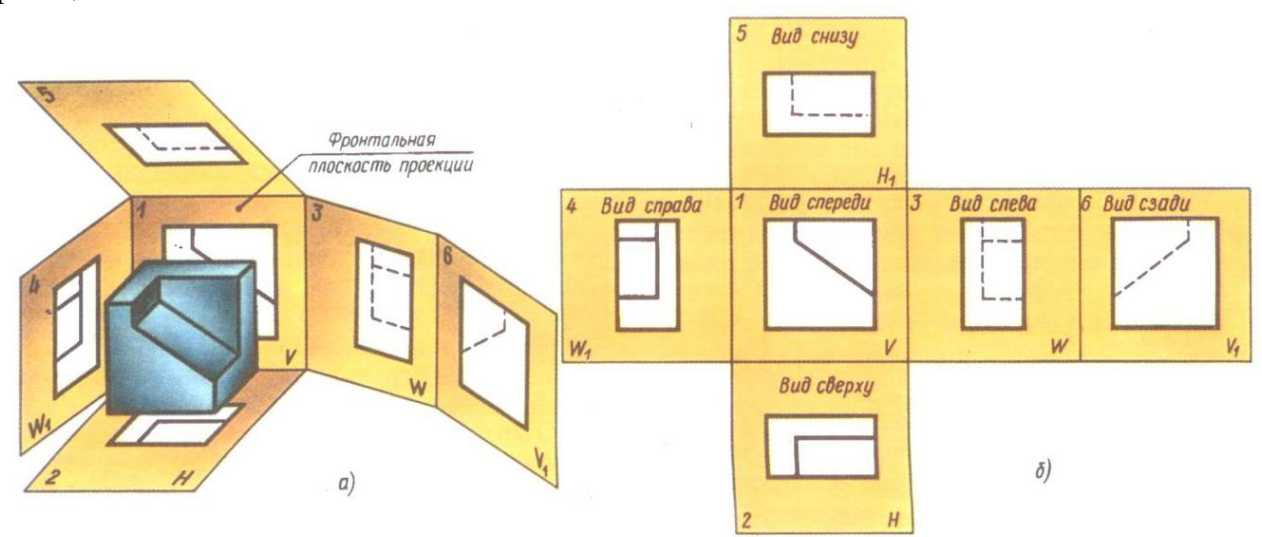

Рисунок 1- Основные виды: 1- вид спереди ( главный вид); 2- вид сверху; 3- вид слева; 4- вид справа; 5 вид снизу; 6- вид сзади

 Все виды на чертеже должны по возможности располагаться в проекционной связи, что облегчает чтение чертежа.

 **Главный вид** должен давать **наиболее полное представление** о детали. **Количество** видов должно быть **минимальным,** но достаточным для полного отражения конструкции изделия.

 Для более рационального использования поля чертежа ГОСТ 2.305-68 допускает располагать виды вне проекционной связи. В этом случае у связанного с видом изображения наносится стрелка, указывающая направление взгляда. Стрелка и сам вид обозначают прописной буквой русского алфавита.

 Если при выполнении чертежа требуется выяснить форму или устройство поверхности предмета в отдельном, ограниченном месте, выполняется изображение только этого ограниченного места. **Это изображение называется местным видом** (рис 2).

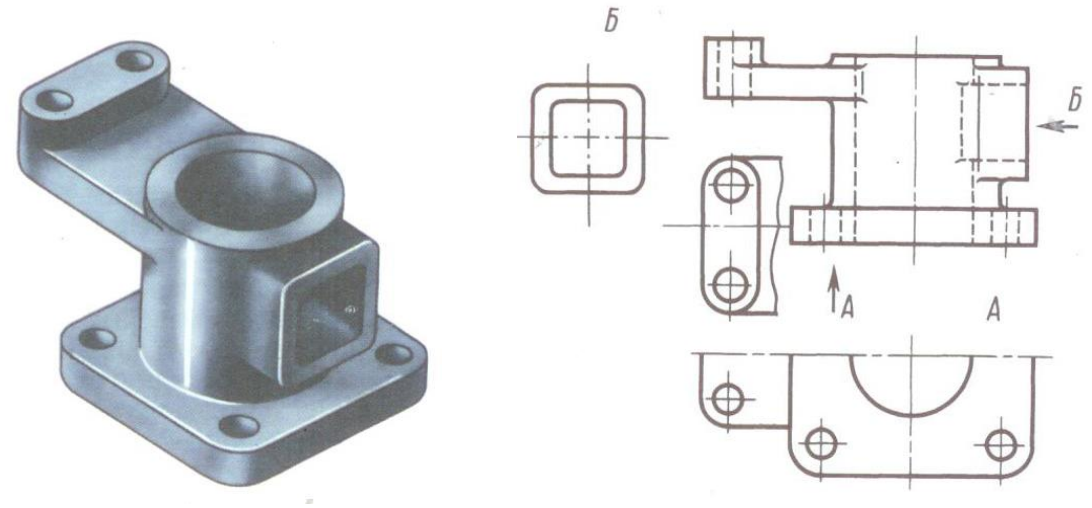

Рисунок 2- Местные виды

 Если при выполнении чертежей невозможно какую-либо часть изделия показать на основных видах без искажения формы и размеров, то применяют **дополнительные виды** (рис.3)

 Дополнительный вид получается проецированием изделия на плоскость, не параллельную ни одной из основных плоскостей проекций (рис. 3)

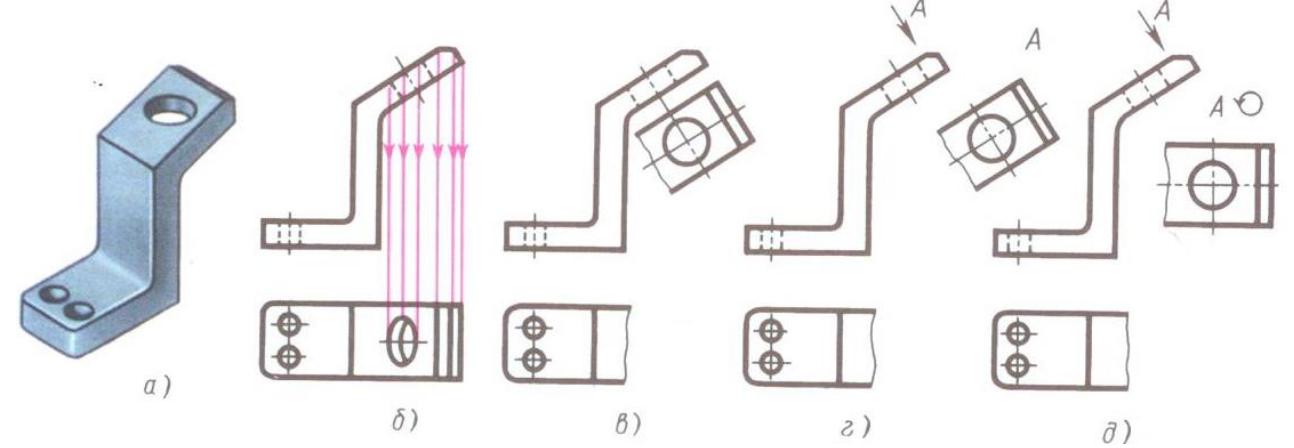

Рисунок 3- Дополнительные виды: б)-площадка с отверстием изображается в искаженном виде; в) проецирование площадки на плоскость параллельную ей; г)- дополнительный вид располагается не в проекционной связи4 д)- дополнительный вид расположен не проекционной связи и повернут.

#### **Разрезы**

 **Разрезом** называется изображение предмета, полученное при мысленном рассечении его одной или несколькими секущими плоскостями.

 **При разрезе внутренние линии контура становятся видимыми и выполняются основными сплошными линиями.** В разрезе показывается все, что попадает в секущую плоскость и за ее пределами. Для графического обозначения материала в **сечении детали** выполняется штриховка тонкими линиями.

 **В зависимости от числа секущих плоскостей** разрезы делятся на **простые** (одна секущая плоскость) и **сложные** (несколько секущих плоскостей).

#### **Простые разрезы**

 Простые разрезы могут быть **вертикальными** (**фронтальный разрез** -секущая плоскость параллельна фронтальной плоскости и **профильный разрез** - секущая плоскость параллельна профильной плоскости) и **горизонтальными** (секущая плоскость параллельна горизонтальной)

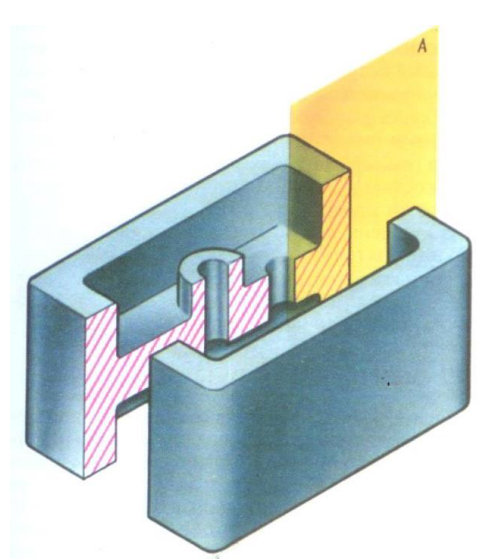

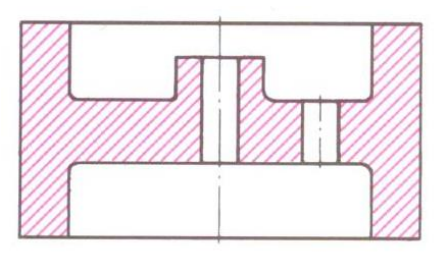

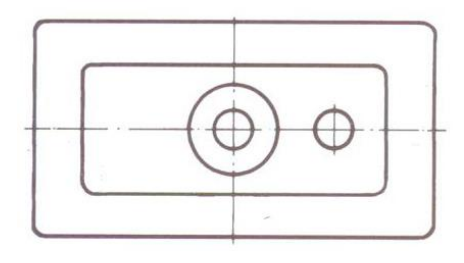

Рисунок 4- Фронтальный разрез

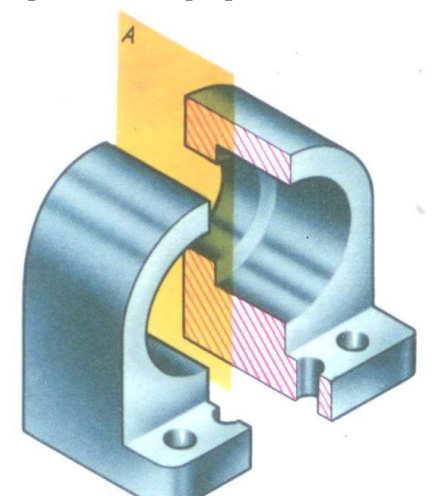

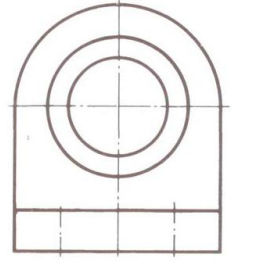

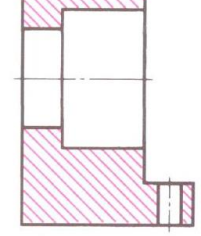

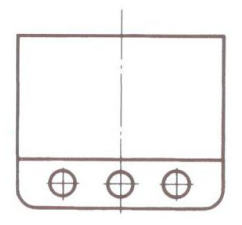

Рисунок 5- Профильный разрез

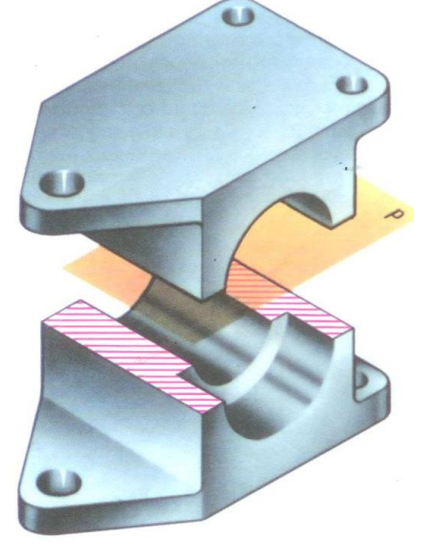

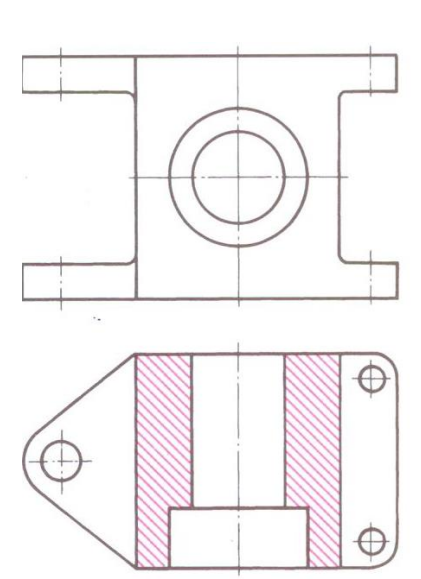

Рисунок 6- Горизонтальный разрез

#### **Местные разрезы**

 Если требуется выяснить конструкцию изделия лишь в отдельном ограниченном месте, то применяют разрез, называемый **местным** Линия, ограничивающая местный разрез, выполняется сплошной волнистой линией. Место разреза до волнистой линии заштриховывается.

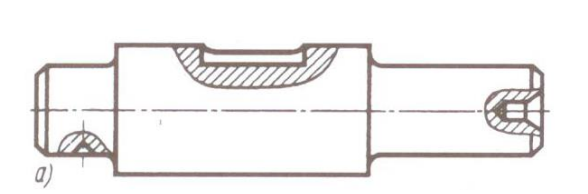

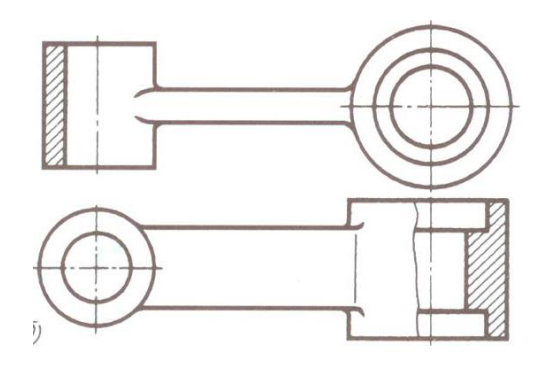

Рисунок 7- Примеры выполнения местных разрезов

#### **Наклонные разрезы**

 Если деталь имеет наклонно расположенные полые элементы, применяют **наклонный разрез.**

 **Наклонным разрезом** называют разрез плоскостью, которая составляет с горизонтальной плоскостью проекций угол, отличный от прямого. Наклонный разрез проецируют на дополнительную плоскость, параллельную секущей, совмещая ее с плоскостью чертежа.

 Положение секущей плоскости отмечается линией сечения со стрелками, указывающими направление взгляда.(рис.8,9,10)

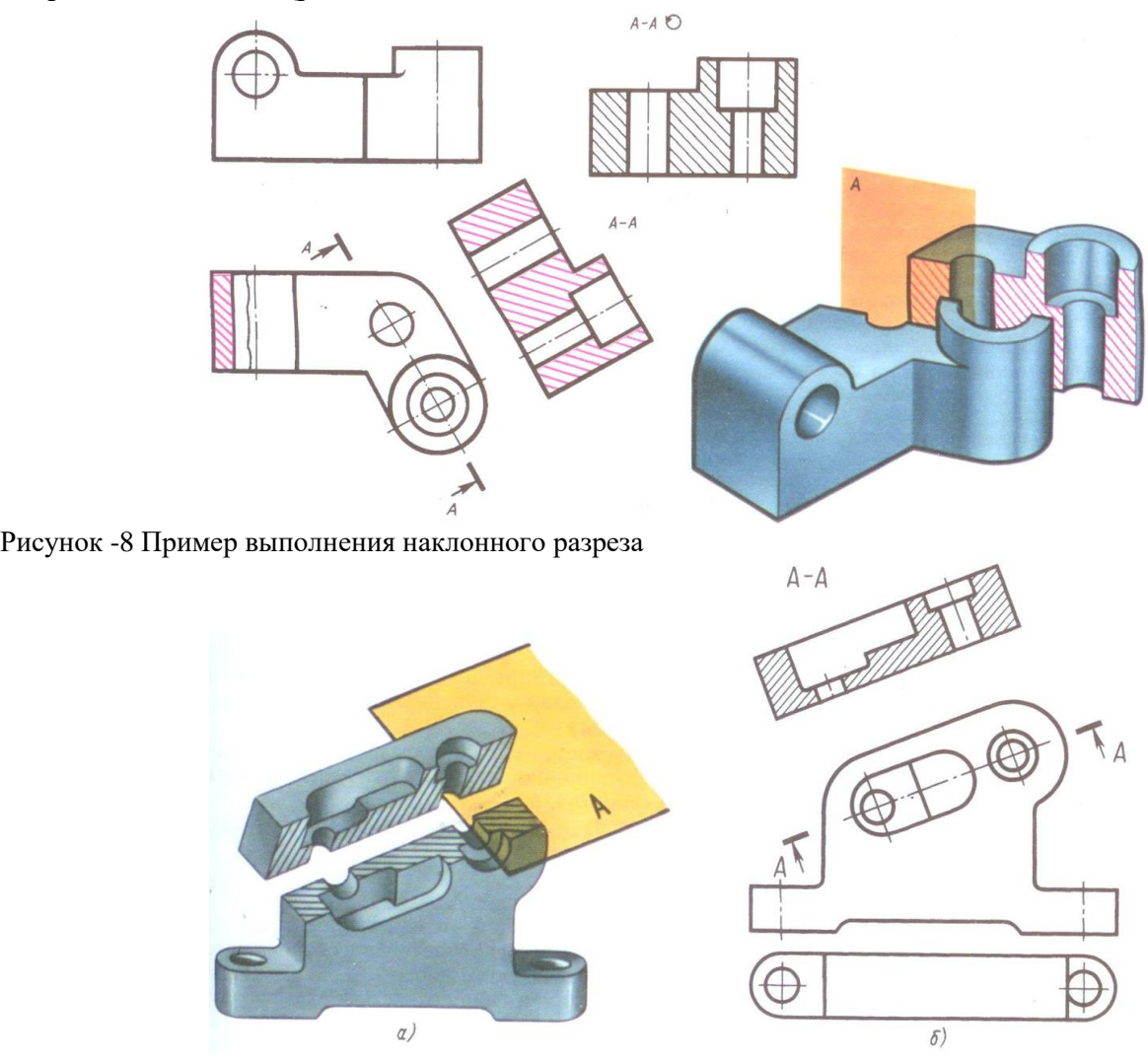

Рисунок -9 Пример выполнения наклонного разреза

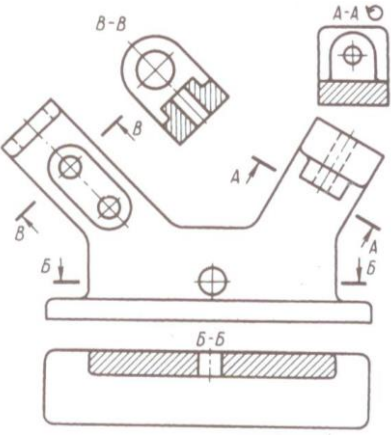

Рисунок – 10 Пример выполнения наклонного разреза

## **Последовательность выполнения практической работы № 4А МЧ.4А…. «Простой разрез»**

- 1. В рабочей тетради выполнить упражнения «Виды» (стр. 30), записать ответы в таблицу и упражнение «Разрезы», записать ответы в таблицу (стр. 31)
- 2. На формате А3 перечертить в тонких линиях две проекции модели и построить третью (по индивидуальному заданию преподавателя)
- 1. Выполнить простой разрез модели.
- 2. Заштриховать рассеченные поверхности модели.
- 3. Построить наглядное изображение модели в прямоугольной изометрии с вырезом ¼
- 4. Выполнить обводку контура модели.
- 5. Проставить размеры на комплексном чертеже

#### **Сложные разрезы**

 Сложные разрезы выполняются двумя и более секущими плоскостями.Сложные разрезы могут быть **ступенчатыми и ломанными**.

 Сложный разрез, образованный двумя и более секущими параллельными плоскостями, называется **ступенчатым.** Ступенчатые разрезы могут быть горизонтальными (рис.11), фронтальными (рис. 12) и профильными.

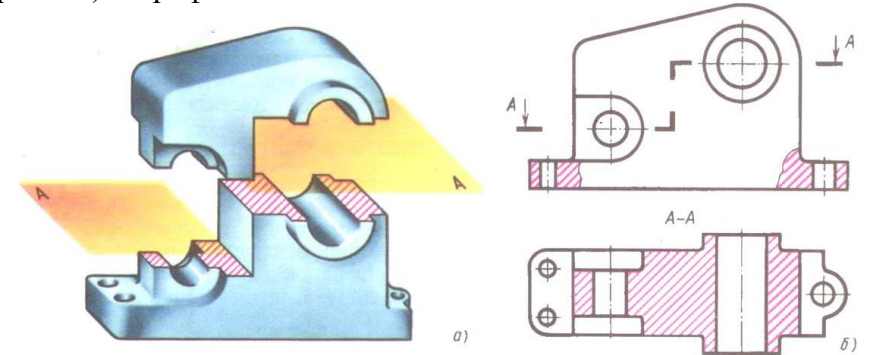

Рисунок – 11 Сложный ступенчатый горизонтальный разрез

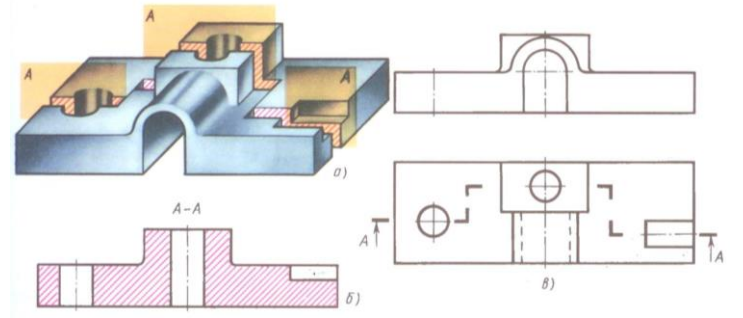

Рисунок – 12 Сложный ступенчатый фронтальный разрез

Профильные разрезы выполняются аналогично

 При выполнении ступенчатого разреза секущие плоскости совмещают в одну плоскость, и ступенчатый разрез оформляется как простой.

 Допускается сложные разрезы располагать **вне проекционной связи** с другими изображениями (рис. 12)

 **Ломанные разрезы** – это разрезы, полученные при сечении предмета пересекающимися плоскостями.(Рис.13) В этом случае одна секущая плоскость условно поворачивается вокруг линии пересечения секущих плоскостей до совмещения с другой секущей плоскостью, параллельной какой-либо из основных плоскостей проекций, т.е. ломанный разрез размещается на месте соответствующего вида.

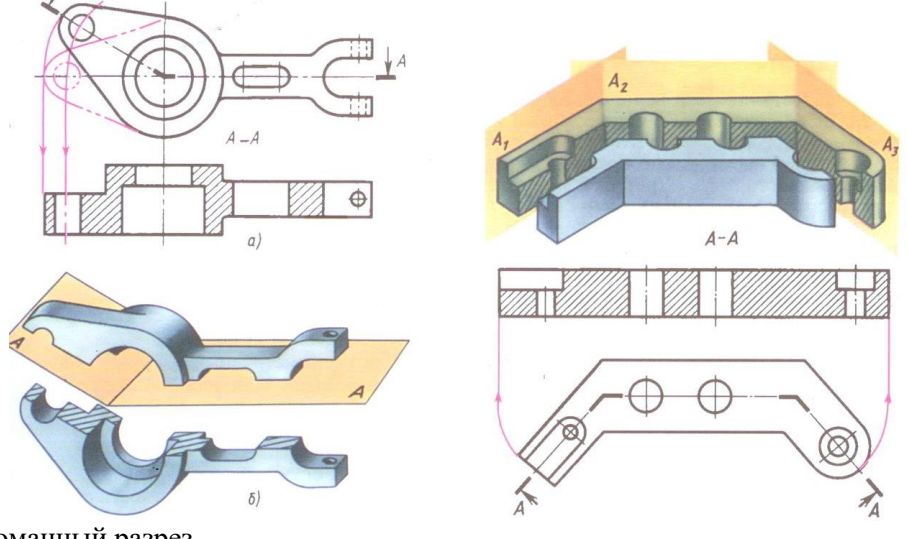

Рисунок -13 Ломанный разрез

## **Последовательность выполнения практической работы № 4Б МЧ.4Б…. «Сложный разрез»**

- 1. В рабочей тетради (стр.27) перечертить в тонких линиях две проекции модели (ступенчатый и ломаный разрез) по индивидуальному заданию преподавателя.
- 2. Выполнить ступенчатый и ломаный разрез модели.
- 3. Заштриховать рассеченные поверхности модели.
- 4. Выполнить обводку контура модели.
- 5. Проставить размеры на комплексном чертеже.

#### **ПРАКТИЧЕСКОЕ ЗАНЯТИЕ**

#### **Сечение. Выносные элементы. Условности и упрощения Графическое изображение материалов в разрезе**

#### **Цель работы**

 Целью работы является ознакомление студентов с видами, сечений, условностями и упрощениями, с графическим изображением материалов в разрезе.

#### **Содержание работы**

- 1. Подготовить основные чертежные принадлежности и инструменты.
- 2. Ознакомиться с методическими указаниями.
- 3. В рабочей тетради познакомиться с условностями и упрощениями (стр.29) и с выносными элементами (стр.28)
- 4. В рабочей тетради выполнить упражнения «Сечения» (стр.32). записать ответы в таблицу
- 5.. В рабочей тетради выполнить упражнения «Графическое изображение материалов в разрезе» (стр. 42 рабочей тетради)
- 6. На формате А3 выполнить практическую работу МЧ.05… «Вал» по индивидуальному

#### **Методические указания**

 **Сечением** называется изображение фигуры, полученное при мысленном рассечении предмета одной или несколькими плоскостями.

 В отличае от разреза в сечении показывается только то, что расположено в секущей плоскости, все, что лежит за ней, не изображается.(рис.14)

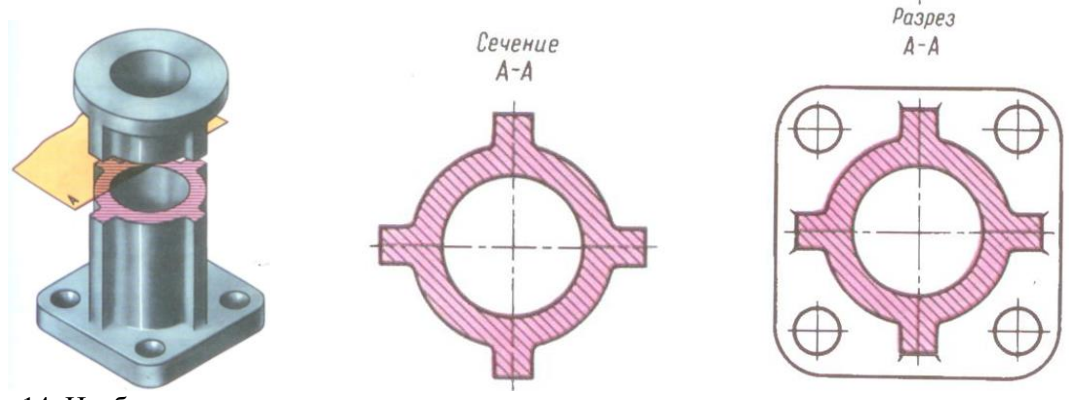

Рисунок -14 Изображение сечения и разреза

 Сечения в зависимости от расположения их на чертеже делятся на **вынесенные и наложенные.** Вынесенные сечения располагают на свободном месте поля чертежа (рис.15,а) или в разрыве изображения предмета.(рис.15,в) Наложенные сечения располагают на соответствующем изображении предмета.(рис. 15,б)

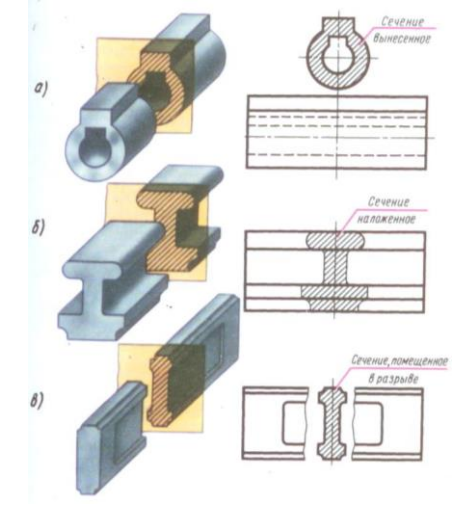

Рисунок -15 а, в –вынесенное сечение; б – наложенное сечение

 Контур вынесенного сечения вычерчивают сплошными толстыми линиями, а контур наложенного сечения сплошными тонкими линиями.

#### **Выносные элементы**

Если какая-либо часть предмета требует графического пояснения формы ввиду нелкого её изображения, то приненяют дополнительное её изображение (обычно ивеличенное), называемое выносным элементом Arment  $\overline{h(m)H}$ 

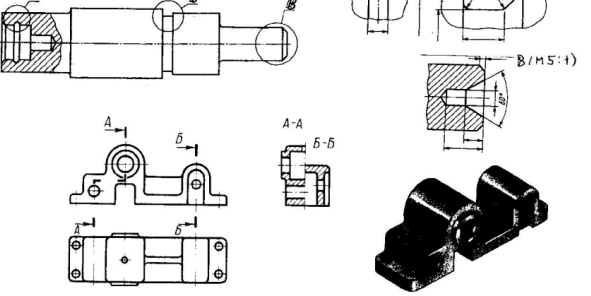

Рисунок 16- Выносные элементы (пример)

## **Условности и упрощения**

1. Если секущая плоскость совпадает с осью симметрии предмета, то она не показывается, а разрез не подписывается (рис.17-3).

 2. Если в разрезе получается симметричная фигура, то совмещается половина вида с половиной разреза. Разрез справа или снизу. Граница между видом и разрезом – осевая штрихпунктирная линия (рис17- 1,2).

 3. Длинные, тонкие поверхности предмета, попавшие в разрез не штрихуются (ребро жесткости, ушко, спица, болт) (рис 17-3).

 4. Рифление поверхности указывается частично, с указанием ГОСТ рифления (рис.17-4).

 5.Чтобы выделить на чертеже плоские поверхности, обычно квадратной или прямоугольной формы, на них проводятся диагонали сплошными тонкими линиями (рис.17-5).

 6. При соединении симметричных вида и разреза, если с осью симметрии совпадает проекция какой-либо линии (например ребра), то вид от разреза отделяется тонкой сплошной волнистой линией, проводимой левее или правее оси симметрии (рис.17-6).

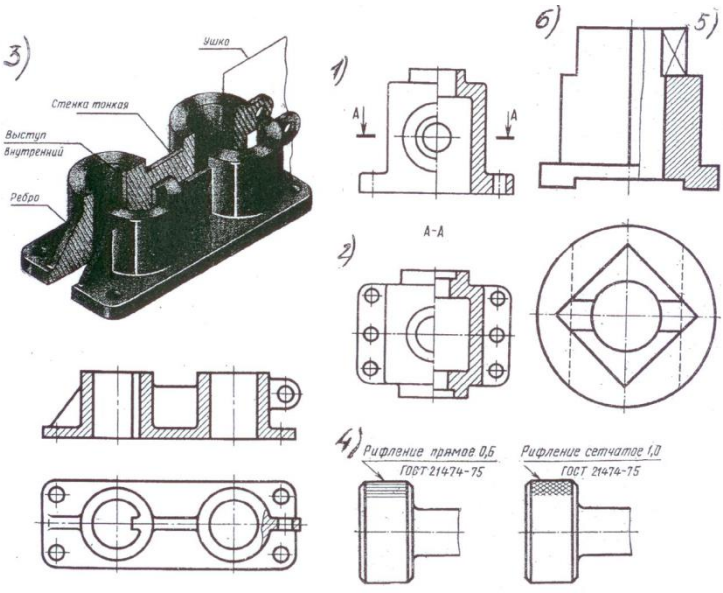

Рисунок -17 Условности и упрощения

#### **Графическое изображение материалов в разрезе**

 В соответствии с ГОСТ 2.306-68 применяют следующие графические обозначения материалов в сечениях и разрезах

| Материал                                                                                                    | Обозначение | Керамика и силикатные материалы      |  |
|----------------------------------------------------------------------------------------------------|-------------|--------------------------------------|--|
| Металлы и твердые сплавы                                                                                      |             | для кладки                           |  |
| Неметаллические материалы, в том<br>числе волокнистые, монолитные и<br>плитные спрессованные), за исключением |             | Бетон                                |  |
| указанных ниже                                                                                                |             | Стекло и другие прозрачные материалы |  |
| Дерево                                                                                                    |             | Жидкости                             |  |
| Камень естественный                                                                                           |             |                                      |  |
|                                                                                                    |             | Грунт естественный                   |  |

Рисунок -18 Штриховка материалов в разрезе

Выполнить штриховку в соответствии с указанными материалами

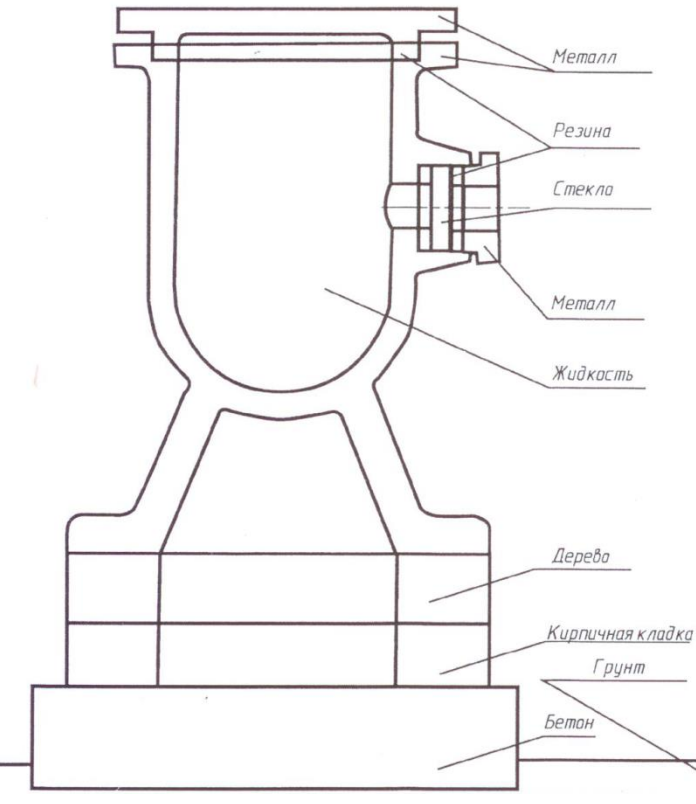

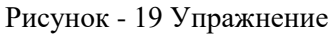

## **Последовательность выполнения практической работы № 5 МЧ.05…. «Вал»**

- 1. В рабочей тетради выполнить упражнения «Сечения» (стр.32,33). записать ответы в таблицу
- 2. На формате А3 по натуральным образцам или по индивидуальному заданию построить проекцию вала.
- 3. Выполнить необходимые сечения.
- 4. Заштриховать рассеченные поверхности модели.
- 5. Выполнить обводку контура модели.
- 6. Проставить размеры.

 На стр.42 в рабочей тетради выполнить упражнение «**Графическое изображение материалов в разрезе»**

#### **ПРАКТИЧЕСКОЕ ЗАНЯТИЕ**

#### **Тема 4.3**

#### **Винтовые поверхности. Классификация, параметры стандартной резьбы Изображение, обозначение резьбы на чертеже**

#### **Цель работы**

 Целью работы является ознакомление студентов с основными видами резьбы, с изображением резьбы на чертеже, с обозначением резьбы.

#### **Содержание работы**

- 1. Подготовить основные чертежные принадлежности и инструменты.
- 2. Ознакомиться с методическими указаниями в рабочей тетради.

#### **Методические указания**

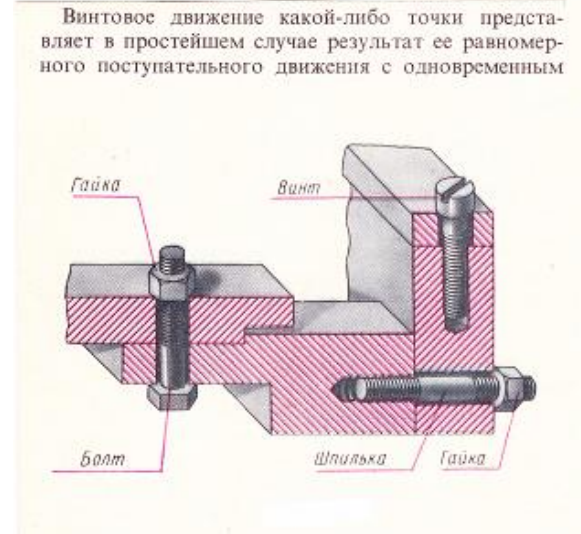

равномерным вращением около некоторой оси. При таком движении след точки образует винтовую линию. Если подобное движение совершает какая-либо линия, то образуется винтовая поверхность.

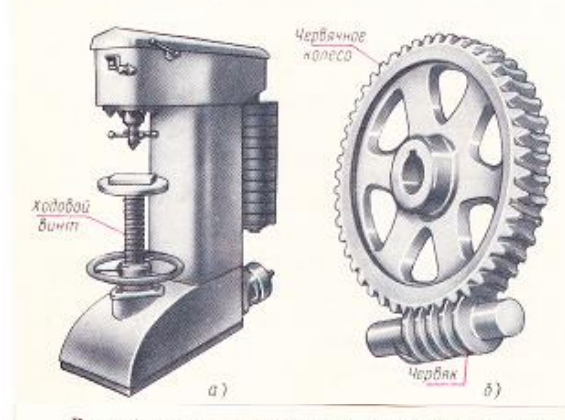

В зависимости от условий и характера производства выполнение резьбы может осуществляться различными способами и инструментами. Для изготовления большинства стандартных резьб широко применяется нарезание резьбы плашками и метчиками.

Плашка применяется для нарезания наружной резьбы на заранее подготовленной заготовке детали диаметр d которой определяется диаметром и шагом Р нарезаемой резьбы.

Изделия с винтовой поверхностью широко распространены в машиностроении. Такие изделия можно разделить на три вида.

1. Крепежные детали, применяемые для разъемных неподвижных соединений деталей машин или приборов-винты, болты, гайки, шпильки

2. Детали для передачи вращения или для преобразования вращательного движения в поступательное-ходовые (рис. а), грузовые, натяжные, подъемные винты. На рис. б показан винт-червяк, паредающий вращение червячному колесу.

3. Изделия специальные, например винты-шнеки, служащие для разрыхления формовочных материалов в литейных цехах машиностроительных завопов

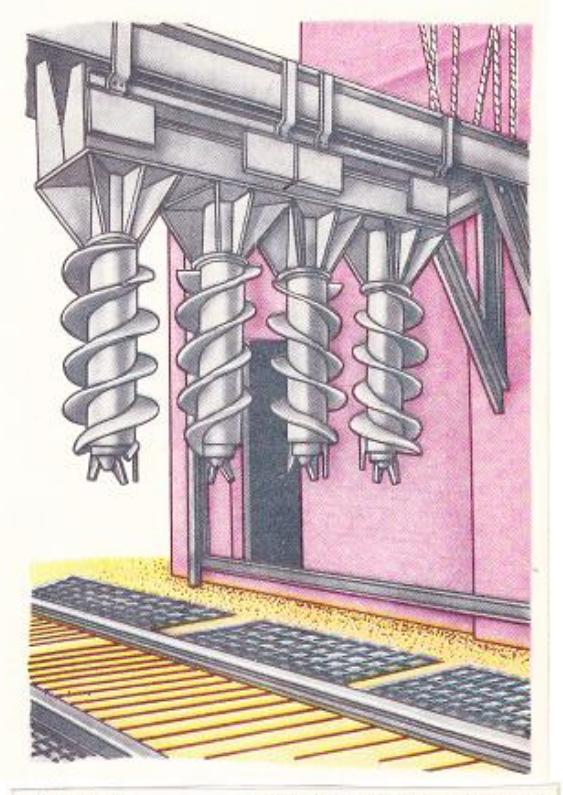

применяется для нарезания Метчик в заранее просвервнутренней резьбы диаметр d<sub>1</sub>' котороленном отверстии го выбирается в зависимости от шага и диаметра нарезаемой резьбы.

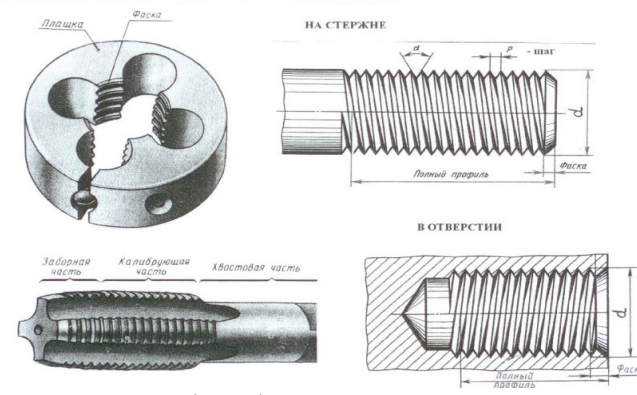

 Винтовая поверхность резьбы образуется движением плоской фигуры (профиля резьбы) по винтовой траектории по цилиндрической или конической поверхности. Перемещение профиля по винтовой линии на угол 360° образует виток, величину смещения вдоль оси резьбы называют ходом  $h$ . Шагом резьбы  $P$  называют расстояние между точками одноименных боковых сторон профиля по направлению оси резьбы.

#### **Резьбы классифицируют по нескольким признакам:**

- по форме профиля зуба резьбы: *треугольные, круглые, трапецеидальные резьбы* и т.д.;
- по форме поверхности, на которой выполнена резьба: *конические, цилиндрические*
- в зависимости от расположения на поверхности: *внешние и внутренние*;
- по числу заходов: *однозаходные и многозаходные*.

#### **Изображение резьбы на чертеже:**

#### **На стержне**

*Без разреза В разрезе*

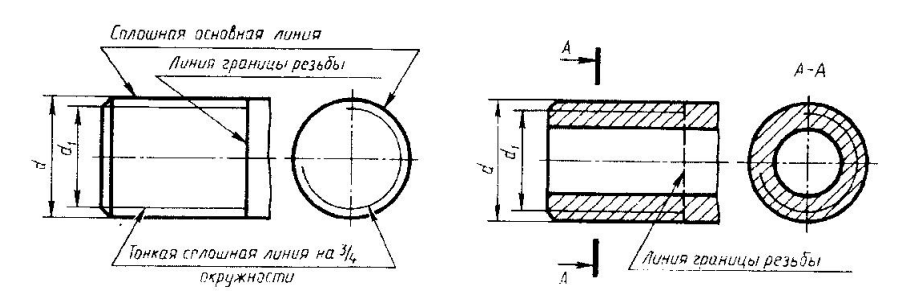

#### **В отверстии**

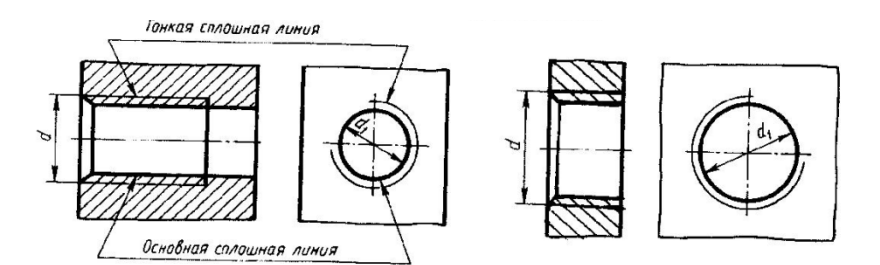

#### **В соединении**

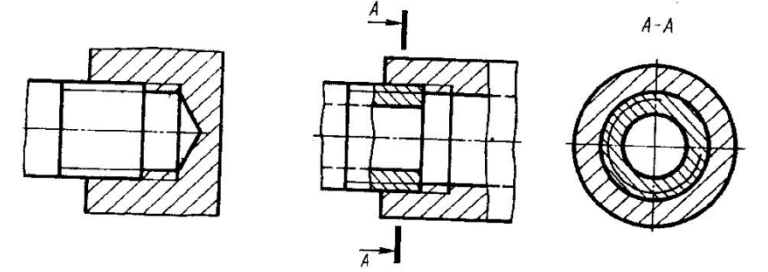

**Стандартные резьбы имеют свое условное буквенное обозначение:**

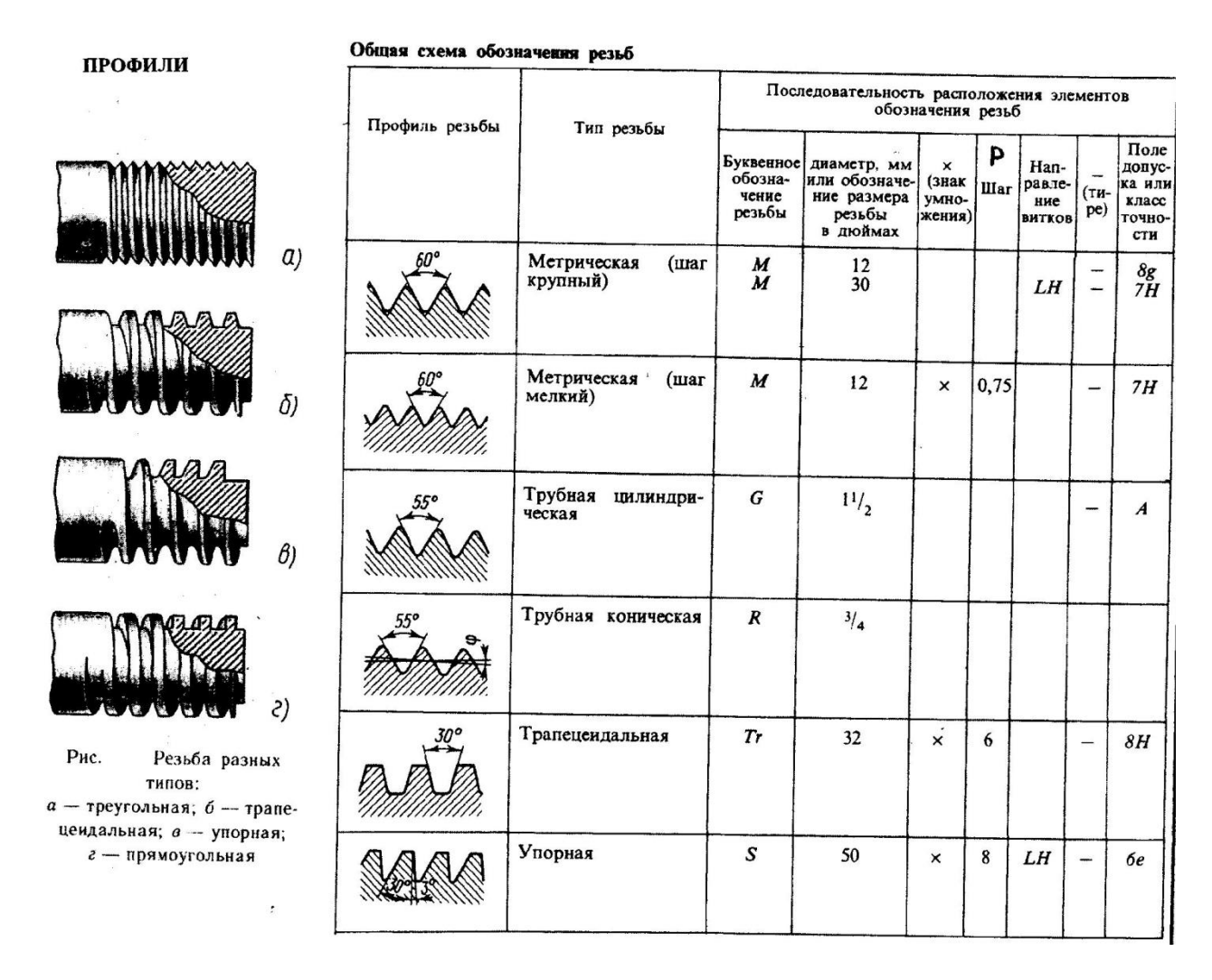

 *Примеры обозначений метрической, трубной, трапецеидальной, упорной и нестандартной резьбы на чертеже:*

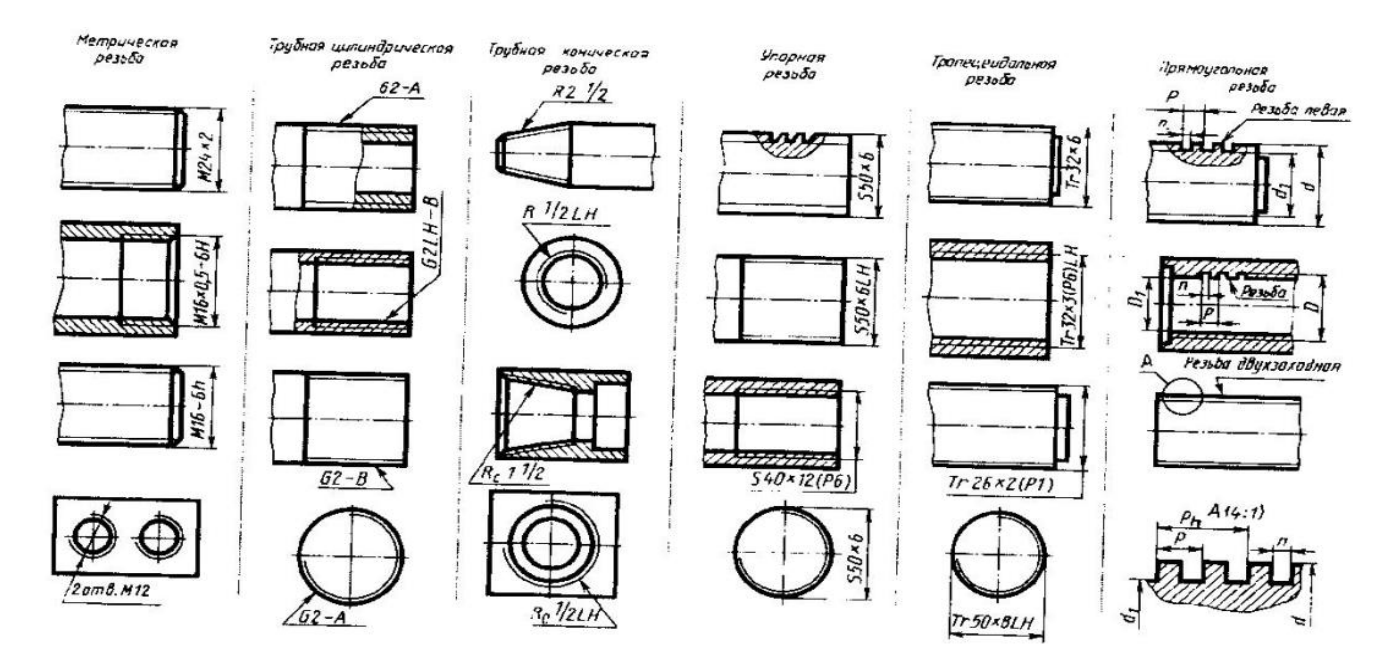

 Резьбу на чертежах обозначают на наружном диаметре (по наибольшему размеру), проставляя значение над размерной линией или на ее продолжении. Трубную цилиндрическую и коническую резьбу обозначают не на диаметре, а на контуре резьбы.

#### **Практическое занятие**

#### **Тема 4.4 Эскизы деталей и рабочие чертежи**

#### **Цель задания:**

1. Активизировать процесс усвоения умений и навыков пройденного ранее материала; по изображению и обозначению резьбы на чертежах.

2. Выработка умений анализировать форму детали и выбирать наиболее целесообразные изображения;

#### **Содержание работы**

- 1. Ознакомиться с методическими указаниями .по выполнению практической работы «Эскиз детали средней сложности с резьбой»
- 2. Вычерчивание детали с изображением и обозначением резьбы на ней.

#### **Методические указания:**

**Эскиз – это чертёж**, выполняемый от руки, предназначен для разового использования в производстве.

**С эскиза может быть выполнен рабочий чертёж**, поэтому он должен содержать все необходимые данные для изготовления детали: виды, разрезы, сечения, размеры и т. Д. Эскиз выполняется в глазомерном масштабе, т.е. изображение детали может увеличено или уменьшено, но при этом пропорциональность элементов детали должна быть сохранена. На эскизах в основной надписи в графе 6 масштаб не указывается. На выносном элементе вместо масштаба пишут слово увеличено.

- Главный вид выбирается из расчёта, что он должен давать наибольшее представление о предмете.
- Количество изображений должно быть «**минимальным**», но достаточным. Каждое **лишнее изображение** – **это** та же самая **ошибка**.
- Особо обратить внимание на повторение тем «Разрезы» и «Резьбы».

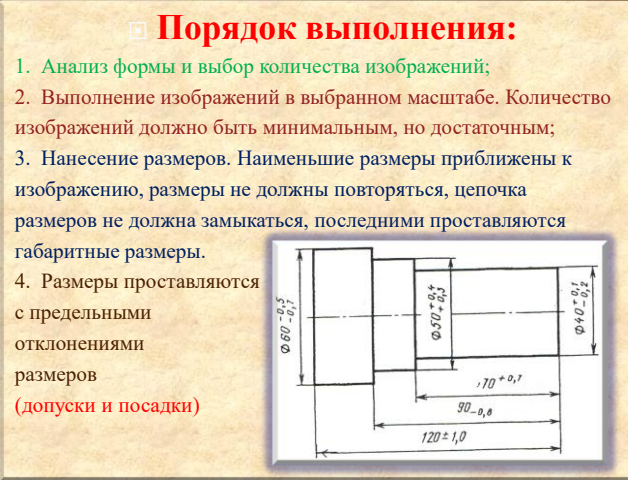

## **Последовательность выполнения практической работы № 6 (эскиз детали с сечением)** *по натуральным образцам* **МЧ.06…. «***Название детали***»**

- 1. Выяснить название и назначение детали;
- 2. Определить её положение (детали с формой тела вращения располагают так, чтобы ось вращения была параллельна основной надписи чертежа);
- 3. Проанализировать форму детали;
- 4. Выбрать количество видов (что будет зависеть от формы детали);
- 5. Продумать какие разрезы, сечения, подготовить формат бумаги **А3**, выполнить рамку и

основную надпись;

- 6. Продумать композиционное расположение изображений на листе, провести оси симметрии и центровые линии основных элементов детали, тонкими линиями;
- 7. Без нажима на карандаш, выполнить изображения детали, начиная с основных, крупных форм и кончая более мелкими элементами детали (проточки, фаски, пазы, галтели, бобышки);
- 8. Наметить разрезы и сечения и выполнить штриховку;
- 9. Провести выносные и размерные линии. Размерные линии для внутренних и наружных поверхностей надо группировать отдельно. Сначала нанести размерные линии для габаритных размеров, межосевых расстояний, диаметров отверстий и затем для остальных размеров;
- 10.Обмерив деталь, проставить размерные числа; Произвести обмер резьбы на детали Изобразить и обозначить резьбу.
- 11.Обвести чертёж основной сплошной линией;
- 12. В основной надписи указать материал, из которого изготовлена деталь

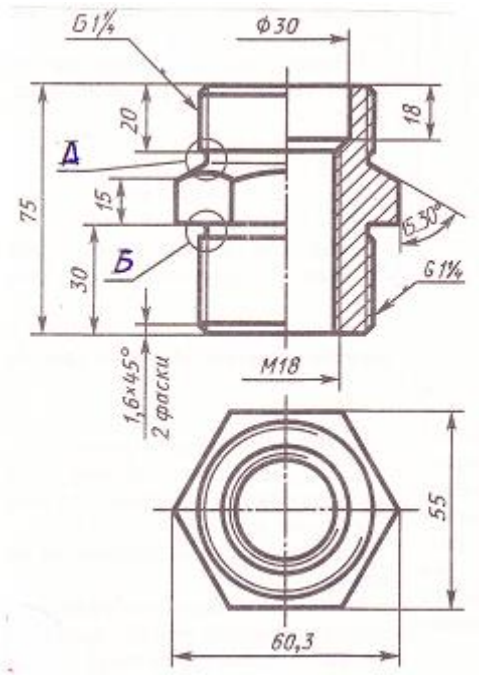

Рисунок - Пример выполнения рабочего чертежа

#### **Тема 4.5 Разъемные и неразъемные соединения**

#### **Цель задания:**

1. Знакомство с видами разъемных и неразъемных соединений, с изображением и обозначением их на чертеже.

2. Выработка умений анализировать форму деталей и выбирать наиболее целесообразные изображения;

#### **Содержание работы**

- 1. Ознакомиться с методическими указаниями .по выполнению упражнения в рабочей тетради «Резьбовое соединение» и «Соединение сварное»
- 2. Вычерчивание резьбового соединения деталей с выполнением половинчатого разреза по заданию преподавателя и соединения сварного по натуральным образцам по заданию преподавателя.

#### **Методические указания**

#### **Виды разъемных соединений**

#### *К разъемным соединениям относятся:*

резьбовые соединения;

- соединения с помощью штифтов;
- соединения с помощью клиньев и шпонок;
- зубчатые (шлицевые соединения).

 Чертежи разъемных соединений выполняют с применением рекомендуемых условностей и упрощений

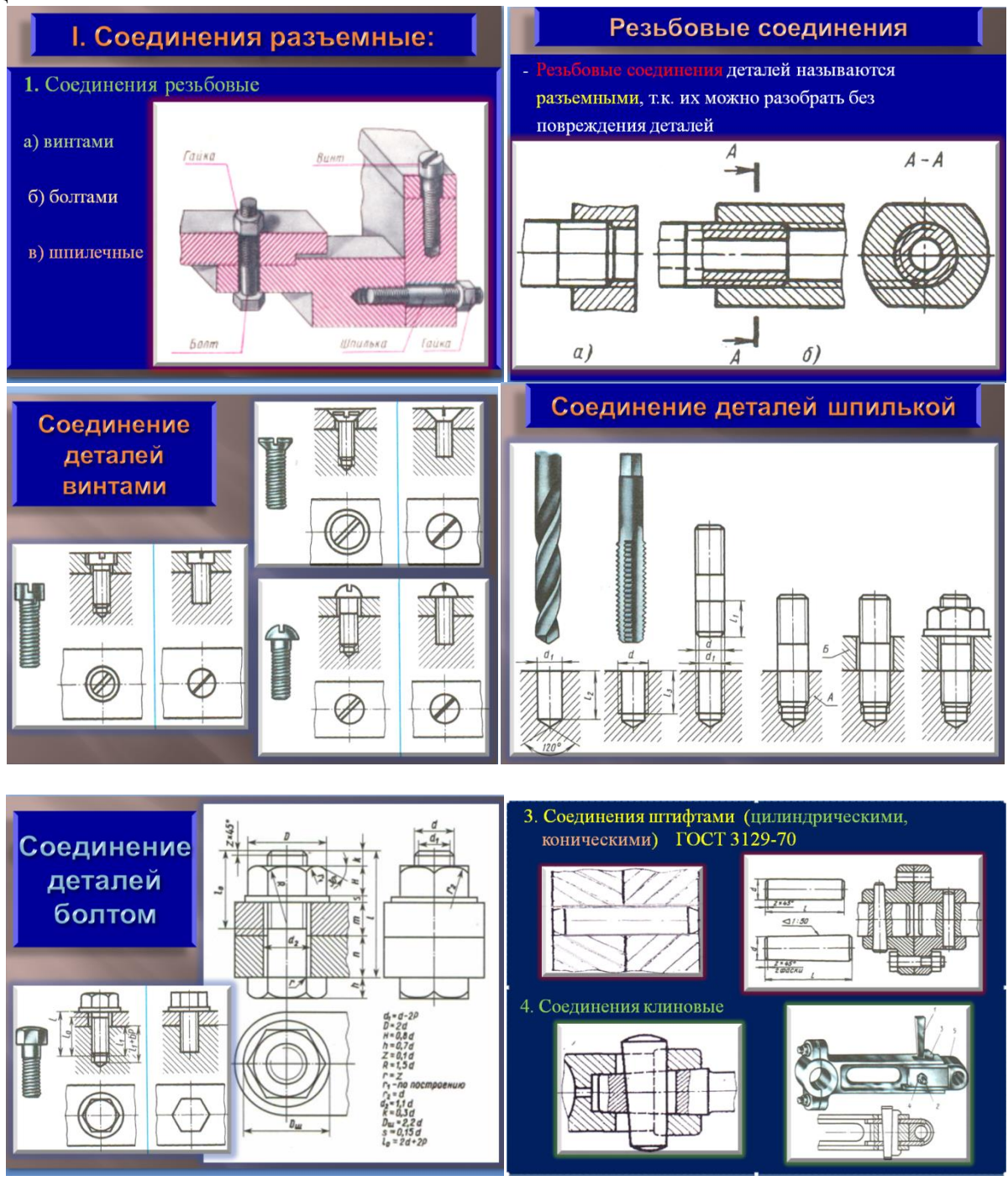

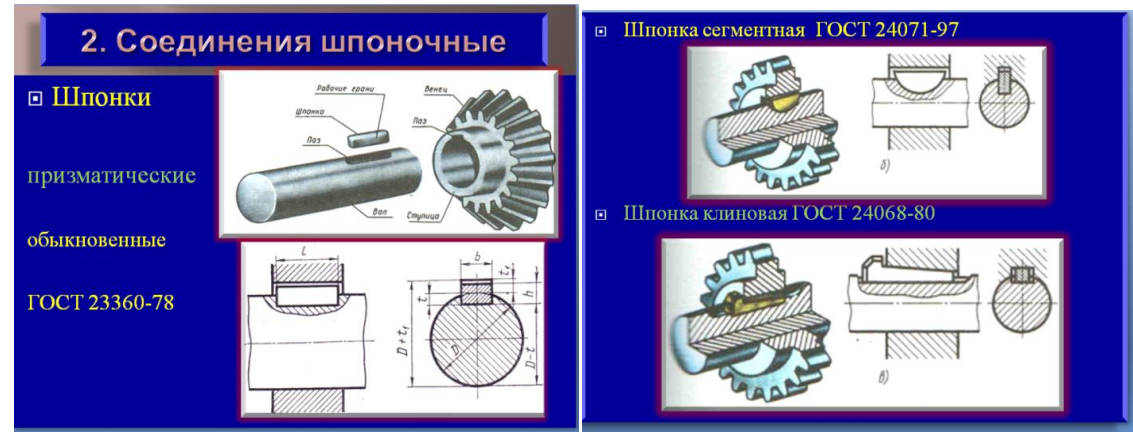

**Последовательность выполнения упражнения «Резьбовое соединение» в рабочей тетради** (по заданию преподавателя)

- 1. В рабочей тетради на стр.45 перечертить задание выданное преподавателем;
- 2. Проанализировать форму деталей;
- 3. Продумать какой разрез необходимо выполнить;
- 4. Выполнить разрез и показать резьбовое соединение деталей.
- 5. Заштриховать детали в разрезе

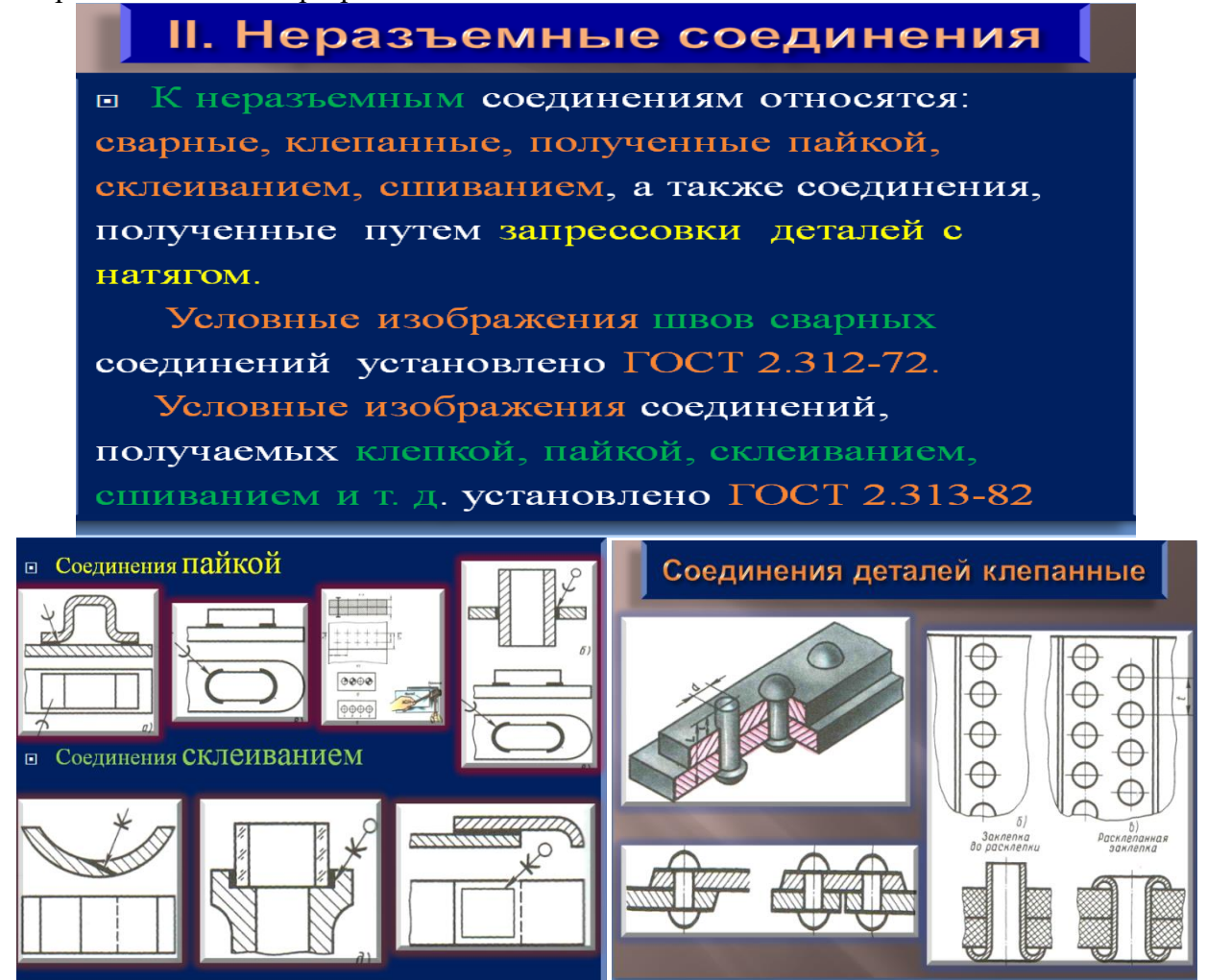

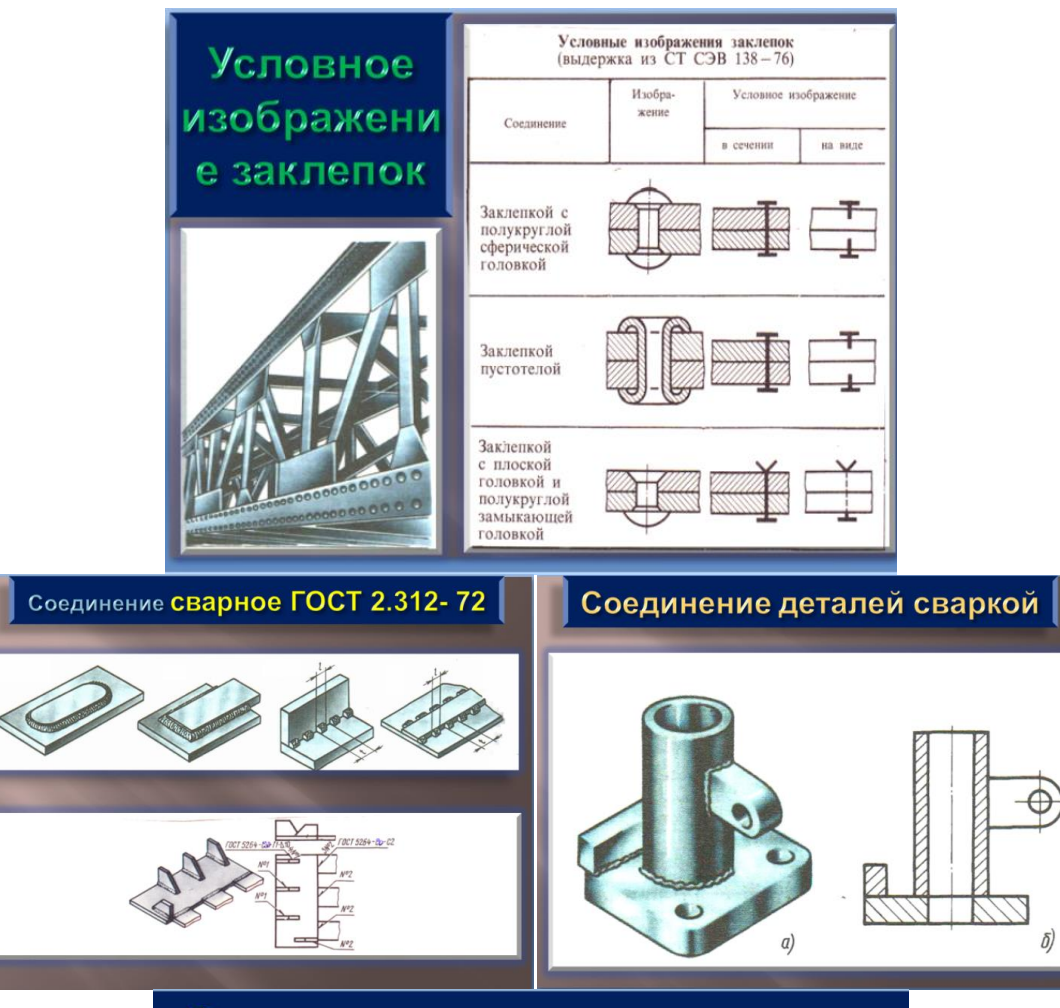

## Стандартные сварные швы

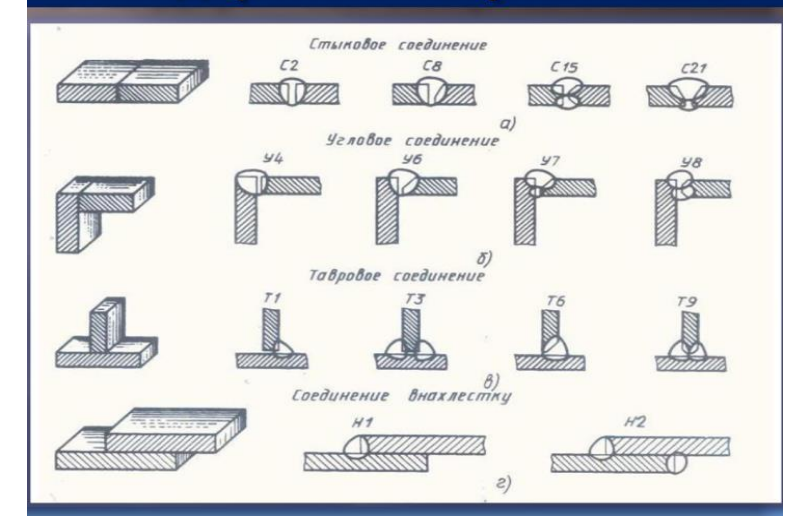

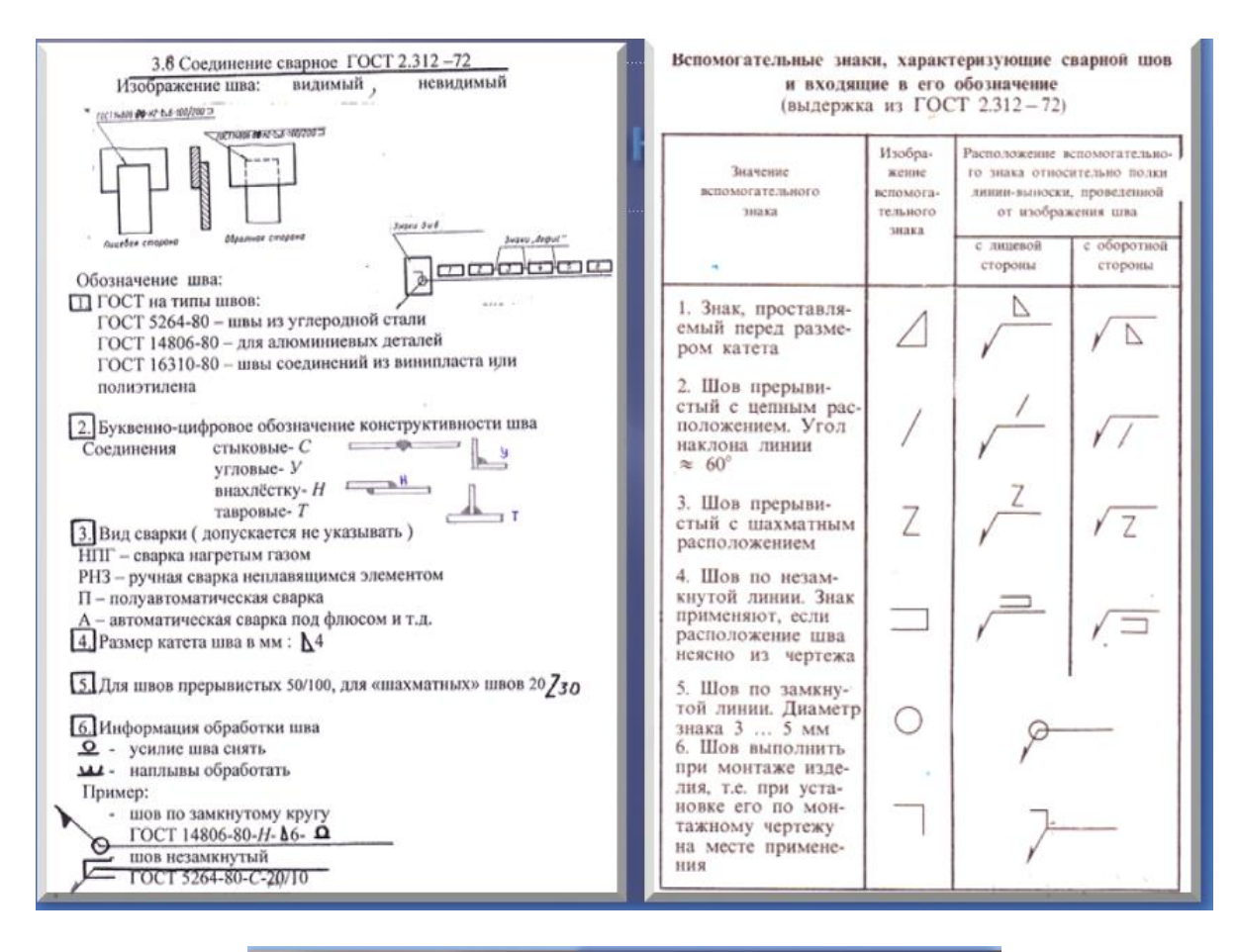

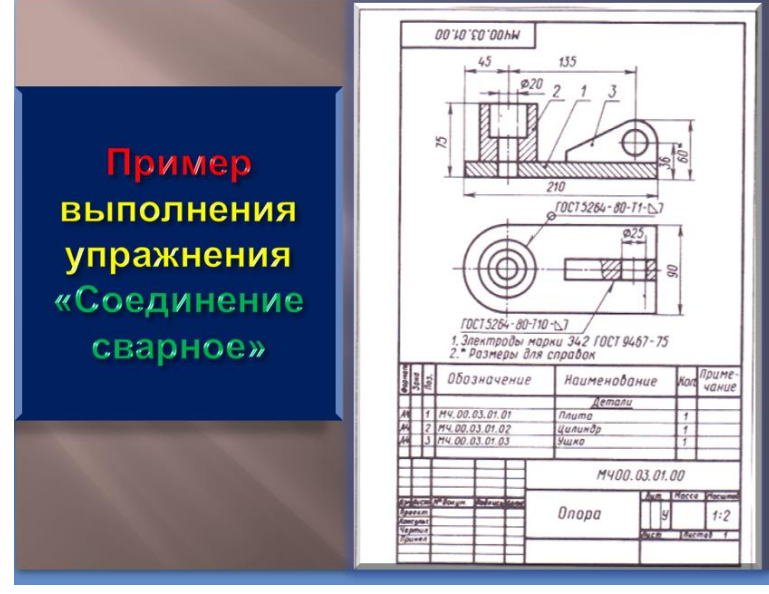

## **Последовательность выполнения упражнения «Соединение сварное» в рабочей тетради** (по заданию преподавателя)

1. В рабочей тетради на стр.49 перечертить задание выданное преподавателем или выполнить чертеж соединения по натуральным образцам;

- 2. Проанализировать форму соединения;
- 3. Продумать какие виды и разрезы необходимо выполнить;
- 4. Обозначить сварное соединение деталей.
- 5. Заполнить таблицу перечня элементов.

#### **Тема 4.6 Зубчатые передачи Виды передач**

## **Цель задания:**

1. Знакомство с основными видами передач: цилиндрическая, коническая, червячная, технологией изготовления зубчатых колес, с конструктивными разновидностями зубчатых колес.

2. Расчет, параметры, изображение зубчатых колес, соединений шпоночных, шлицевых, зубчатых передач.

3. Выработка умений анализировать форму деталей и выбирать наиболее целесообразные изображения;

## **Содержание работы**

- 1. Ознакомиться с методическими указаниями по видам передач, конструктивным разновидностям зубчатых колес, по выполнению упражнения в рабочей тетради «Колесо зубчатое цилиндрическое», «Соединение шпоночное», «Соединение шлицевое» и «Зубчатая передача»
- 2. Вычерчивание колеса зубчатого (стр.52 РТ) по заданию преподавателя (для специальностей 21.02.01; 21.02.02; 13.02.11), соединения шпоночного, соединения шлицевого и зубчатой передачи (для специальности 15.02.12).
- 3.

#### **Методические указания**

Вращательное движение от одного вала к другому передается с помощью различных деталей, совокупность которых называется передачей.

**Фрикционная передача**

 Передачи разделяются на передачи трением (фрикционные, ременные) и и передачи зацеплением

# *Цилиндрическая коническая Ременная передача Цепная передача*

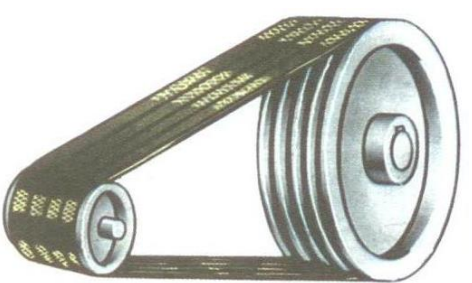

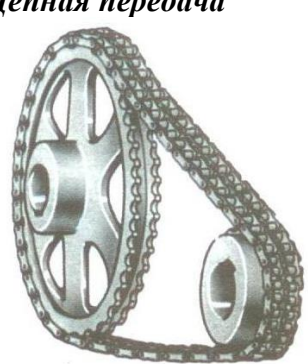

*Цилиндрическая коническая червячная*

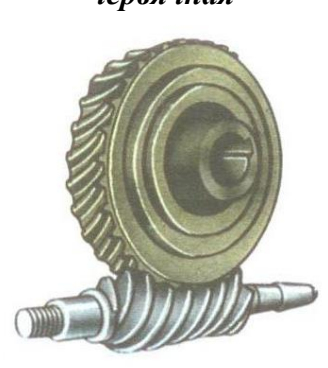

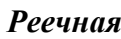

 *Реечная Храповый механизм*

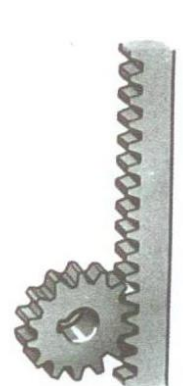

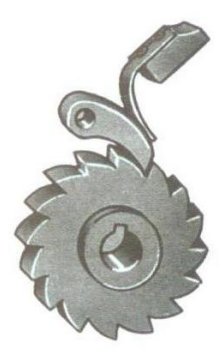

**Конструктивные разновидности зубчатых колес**

 Кроме цилиндрических и конических зубчатых колес в отдельных случаях применяются колеса и детали других форм и с иной формой зубьев, отличающиеся друг от друга технологией изготовления, материалом и конструктивными особенностями.

 Конструктивные формы и размеры зубчатого колеса зависят от нагрузок, действующих на него зубья, требований технологии их изготовления, удобства монтажа и эксплуатации, уменьшения массы зубчатых колес.

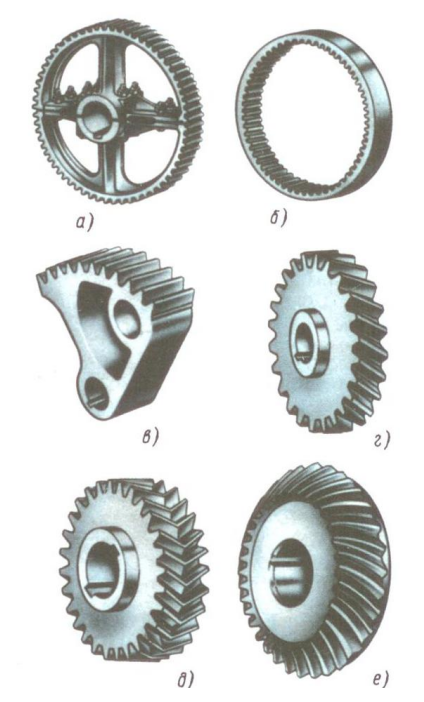

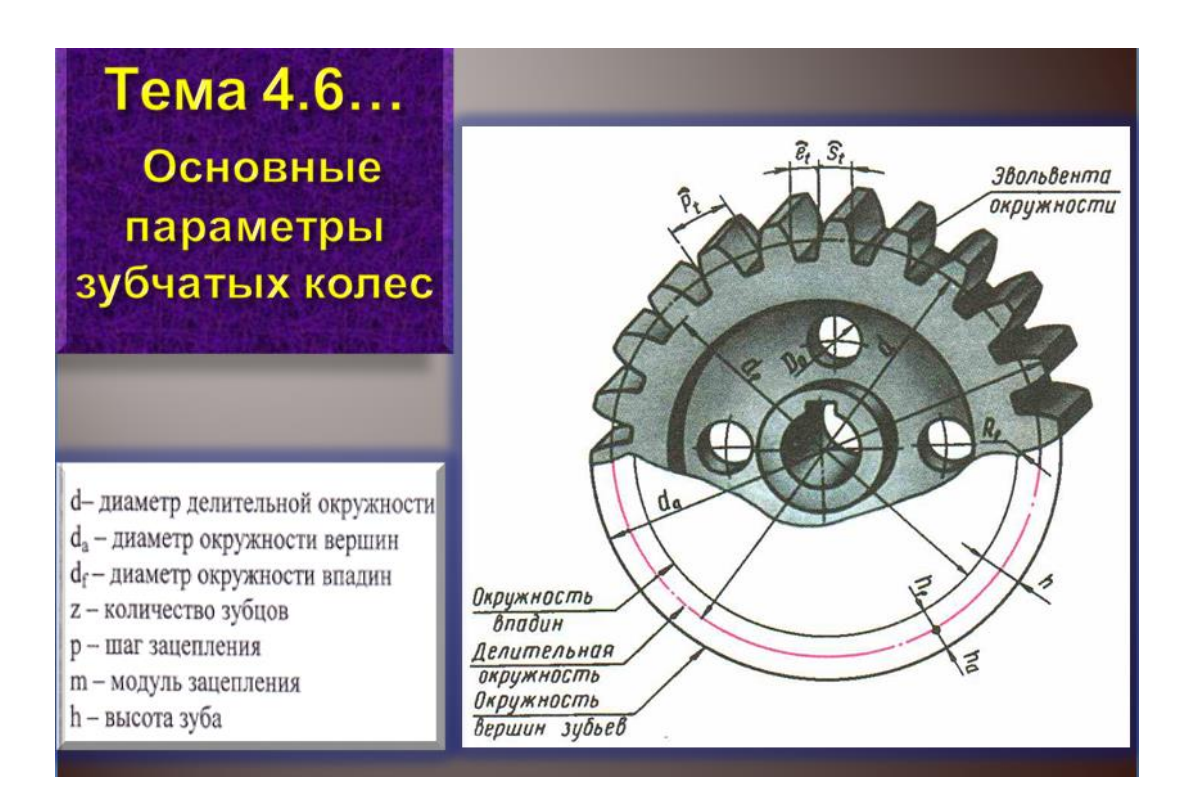

## **Последовательность выполнения упражнения «Колесо зубчатое цилиндрической» в рабочей тетради** (по заданию преподавателя) по натуральным образцам.

1. В «Рабочей тетради на странице 50 и 51 ознакомиться с расчетом колеса и выполнить его для заданного колеса.

2. По рассчитанным параметрам вычертить его на странице 52, изобразив главный вид и вид сбоку в разрезе.

3. Проставить размеры, заполнить таблицу параметров колеса.

- Посчитать число зубьев z;  $\overline{1}$ .
- Измерить диаметр вершин зубьев da;  $\overline{2}$ .
- Рассчитать модуль колеса m; m = da / z+2  $\overline{3}$ .
- Рассчитать делительный диаметр d; d= mz  $\overline{4}$ .
- Рассчитать диаметр впадин df; df = m(z 2,5)  $5<sub>1</sub>$
- Если рассчитанный модуль отличается от  $6<sup>1</sup>$ стандартного необходимо уточнить расчет da

 $da = m(z + 2)$ 

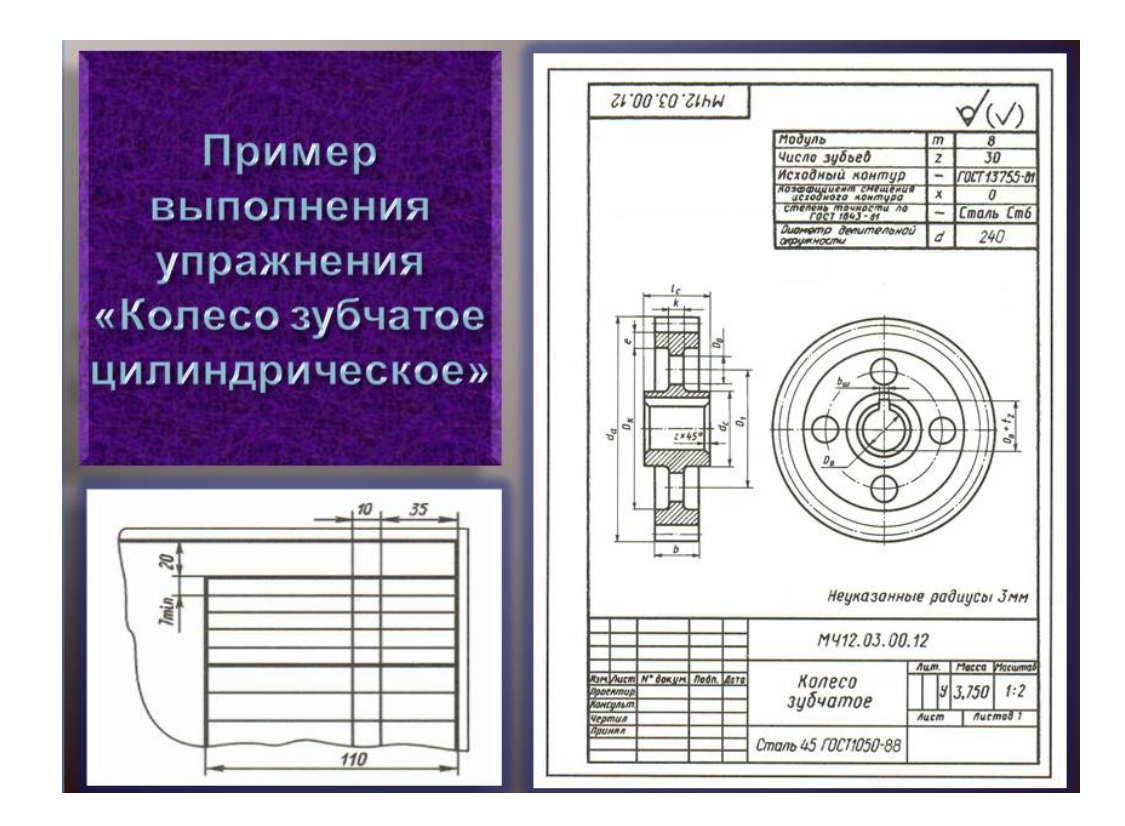

Чертежи выполняют по индивидуальному заданию преподавателя по натуральным образцам.

#### **Упражнение «Соединение шпонкой»**

Упражнение выполняется в рабочей тетради по заданию преподавателя.

 Цель работы: Научиться подбирать по справочнику машиностроительного черчения шпонку в зависимости от диаметра вала и вычерчивать согласно алгоритма построения, расширить политехнический кругозор;

Шпоночные соединения — соединение охватывающей и охватываемой [детали](https://ru.wikipedia.org/wiki/%D0%94%D0%B5%D1%82%D0%B0%D0%BB%D0%B8_%D0%BC%D0%B0%D1%88%D0%B8%D0%BD) для передачи крутящего момента с помощью [шпонки.](https://ru.wikipedia.org/wiki/%D0%A8%D0%BF%D0%BE%D0%BD%D0%BA%D0%B0_%28%D0%B4%D0%B5%D1%82%D0%B0%D0%BB%D0%B8_%D0%BC%D0%B0%D1%88%D0%B8%D0%BD%29) Шпоночное соединение позволяет обеспечить подвижное соединение вдоль продольной оси. Классификация соединений в зависимости от формы шпонки: соединения призматическими шпонками, соединения клиновыми шпонками, соединения тангенциальными шпонками, соединения сегментными шпонками, соединения цилиндрическими шпонками.

Основной критерий работоспособности шпоночного соединения — *прочность на смятие*.

Достоинства шпоночных соединений:

- 1. простота конструкции;
- 2. легкость монтажа и демонтажа;
- 3. низкая стоимость.

В рабочей тетради выполнить упражнение "Соединение шпоночное"

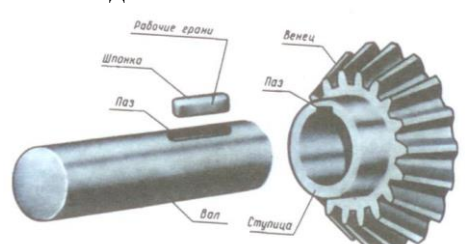

**Алгоритм выполнения упражнения «Соединения шпоночные»**

 Наибольшее распространение имеют призматические шпонки, которые, располагаясь в пазу вала, несколько выступают из него и входят в паз, выполненный во втулке (ступице) детали. Форма и размеры шпонок стандартизованы и зависят от диаметра вала и условий эксплуатации соединяемых деталей. Большинство стандартных шпонок представляют собой деталь призматической, сегментной или клиновидной формы с прямоугольным поперечным сечением. После сборки должен получиться небольшой зазор.

1. Задается d – диаметр вала

2. По справочнику М.С.Ч. подбирается шпонка призматическая (Например: для d = 30мм шпонка размерами:  $b = 10$ ;  $h = 8$ ;  $t = 5$ ;  $t_1 = 3.3$ ;  $L = 22$ .)

3. Изображаем соединение в разрезе. Вычерчиваем оси симметрии вала (в тонких линиях); вал диаметр 30мм;

4. Из нижней опорной точки окружности вала:

а) откладываем  $(d + t_1) = 33,3$  мм

б) откладываем (d – t) = 25мм – нижняя граница шпонки.

5. От построенной границы шпонки откладываем  $h = 8$  мм и  $b = 10$ .

6) Штрихуем вал, шпонку, деталь.

7) Строим вид справа с местным разрезом. Ширина колеса = 30 мм. L шпонки = 22.

 По всему контуру шпонки снимают фаски. На чертежах соединений их не показывают. На изображениях шпоночного соединения в продольном разрезе вала шпоночный паз выполняют местным разрезом, так как вал обычно показывают нерассеченным.

Шпонки в продольном разрезе также показывают нерассеченными.

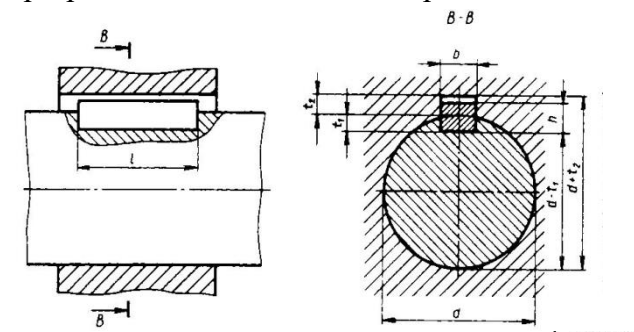

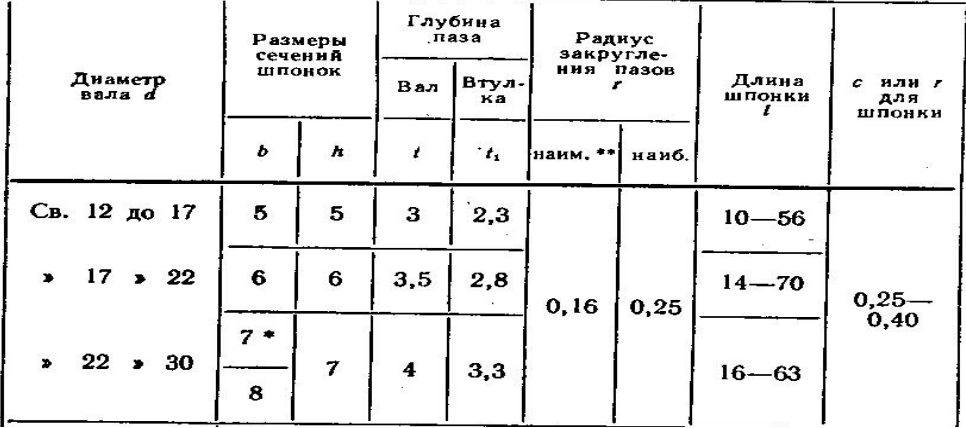

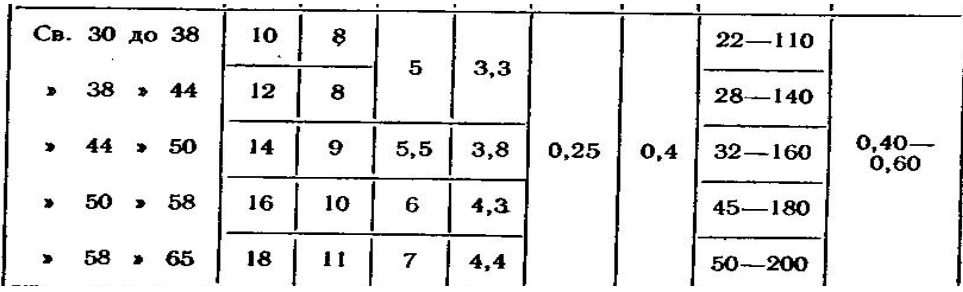

## *Упражнение «Соединения шлицевые»*

Упражнение выполняется в рабочей тетради по заданию преподавателя.

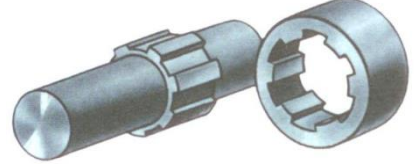

 Зубчатое, или шлицевое, соединение какой-либо детали с валом образуется выступами, имеющимися на валу, и впадинами такого же профиля во втулке или ступице. Это соединение аналогично шпоночному, но так как выступов несколько, то соединение по сравнению со шпоночным имеет значительное преимущество. Поэтому его применяют в ответственных конструкциях.

 По форме поперечного сечения выступов шлицевые соединения делятся на соединения прямобочного профиля ГОСТ 1139-80 и эвольвентного профиля ГОСТ 6033-80. Наиболее широко используются в машиностроении прямобочного профиля, которые характеризуются числом зубьев z, диаметрами d и D, шириной зуба b. ГОСТ 1139-80 предусматривает различные сочетания z, d и D, каждому из которых соответствует определенное значение b.

 Пример условного обозначения втулки с числом зубьев z=8, внутренним диаметром d=36мм, наружным диаметром D=40 мм, шириной зубьев b=7 мм

d -  $8 * 36H7 * 40H12 * 7$ 

 В курсе "Инженерная графика" обычно применяется условное обозначение в упрощенном виде (без предельных отклонениий размеров), например, d - 8 \* 36 \* 40 \* 7

 ГОСТ 2.409-74 устанавливает условные изображения зубчатых (шлицевых) валов, отверстий и их соединений.

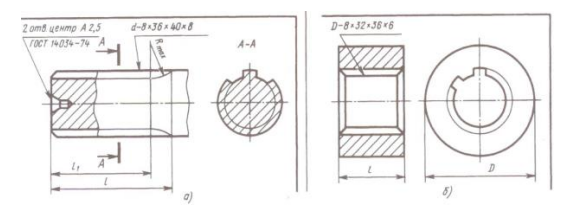

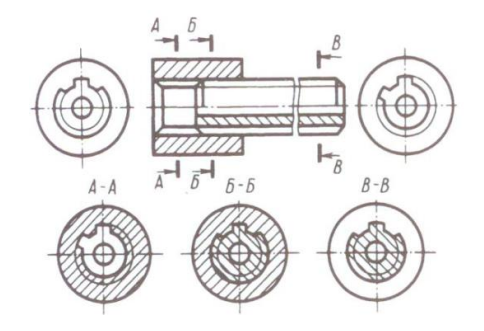

Пример выполнения «Соединение шлицевое

#### **Зубчатые передачи**

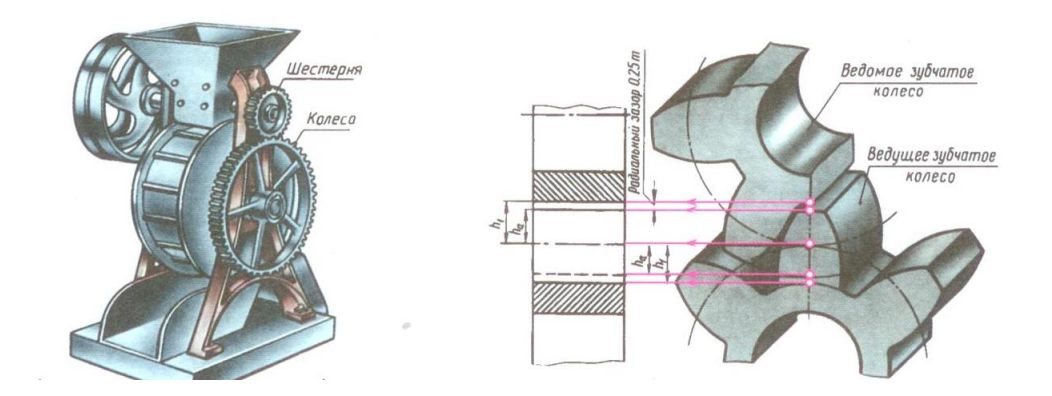

 Цилиндрические зубчатые передачи, где оси валов параллельны, могут быть с внешним и внутренним зацеплением. Наиболее распространены передачи с внешним зацеплением.

 Зубчатое колесо передачи, сообщающее движение другому (парному) колесу, называют *ведущим*, а которому сообщается движение – *ведомым*.

 Для обозначения элементов шестерни и колеса вводятся индексы: для шестерни индекс 1; для колеса индекс 2.

 Правила выполнения изображений зацеплений в зубчатых передачах устанавливает ГОСТ 2.402-68.

Чертеж зубчатой передачи выполняется по следующим данным:

- 1. модуль зацепления m;
- 2. число зубьев шестерни  $-Z_1$ ;
- 3. число зубьев зубчатого колеса  $Z_2$ ;
- 4. ширина зубчатого венца b;
- 5. диаметры отверстий для валов: шестерни  $D_{B1}$ ; зубчатого колеса  $D_{B2}$ .

#### **Вначале необходимо определить параметры зубчатых колес по следующим формулам:**

*Диаметр вершин зубьев***:**  $d_{a1} = m(z_1 + 2);$   $d_{a2} = m(z_2 + 2);$  $\mu$ *Диаметры впадин*:  $d_{f1} = m(z_1 - 2.5); \quad d_{f2} = m(z_2 - 2.5);$ *Делительный диаметр:*  $d_1 = mz_1$   $d_2 = mz_2$ ; **Рассчитать межцентровое расстояние**  $a_w = 0.5(d_1 + d_2)$ 

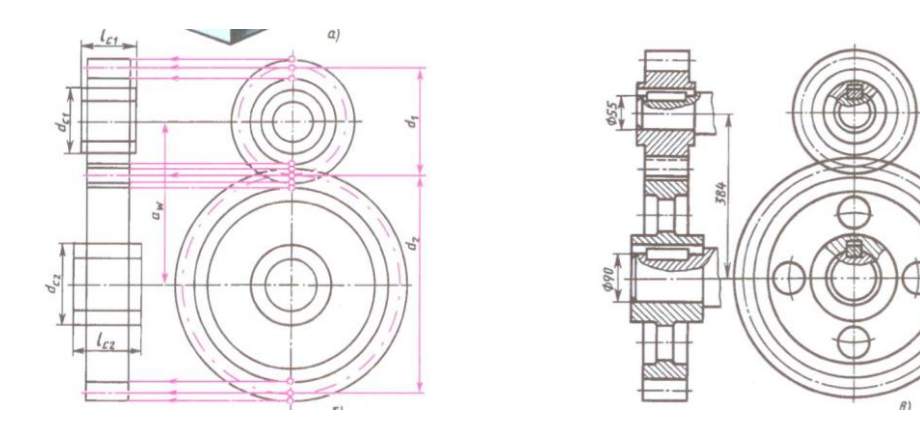

*Построение изображения зубчатого зацепления выполняется тонкими линиями и начинается*:

- 1. с нанесения межосевого расстояния а<sub>w</sub>.
- 2. проведения на виде слева осевых линий;
- 3. окружностей вершин зубьев  $(d_{a1} u d_{a2})$ ;
- 4. окружностей впадин зубьев ( $d_{f1}$  и  $d_{f2}$ );
- 5. окружности диаметров делительных  $(d_1 u d_2)$

5. все остальные отверстия соответствующие отверстиям для валов  $(D_{B1} u D_{B2})$ , а также наружные диаметры ступиц  $d_{c1}$  и  $d_{c2}$  берутся с листа задания.

 Для построения фронтального разреза из точек пересечения окружностей с вертикальной линией центров проводят в направлении стрелок линии связи. После выполненных построений приступают к окончательному оформлению чертежа. На обоих изображениях вычерчивают ступицы зубчатых колес. По диметру валов, пользуясь ГОСТ 23360-78, подбирают размеры шпоночных пазов, в местах шпоночных соединений выполняют местные разрезы валов.

 На виде слева в зоне зацепления окружности вершин зубьев обоих колес проводятся сплошными основными линиями. Окружности впадин изображаются сплошными тонкими линиями.

#### **Порядок выполнения упражнения «Зубчатая передача»**

1. По заданному модулю колес и количеству зубьев определить параметры зубчатых колес:  $d_{a1}$ ,  $d_{a2}$ ;  $d_{f1}$ ,  $d_{f2}$ ;  $d_{1}$ ,  $d_{2}$ .

2. Рассчитать межцентровое расстояние -  $a_w$ 

3. Начертить таблицу параметров колеса в правом верхнем углу формата по размерам соответствующим ГОСТ

4. Приступить к выполнению чертежа зубчатой передачи начиная с вида слева, а затем на главном виде выполнить разрез.

#### **Тема 4.7 Чертеж общего вида и сборочные чертежи**

#### **Чертеж общего вида**

 **Чертеж общего вида изделия** – документ, определяющий **конструкцию** изделия, **взаимодействие** его составных частей и поясняющий **принцип работы** изделия.

 **Чертеж общего вида выполняется так**, чтобы по нему можно было разработать:

- *рабочую конструкторскую документацию*
- *рабочие чертежи деталей,*
- *сборочные чертежи,*
- *спецификацию.*

## **Чертеж общего вида должен содержать:**

- изображения изделий с их видами, разрезами, сечениями
- также текстовую часть и надписи, необходимые для понимания устройства изделия
- данные о составе изделия.

Допускается на нем помещать техническую характеристику

изделия и пояснительные надписи, помогающие разобраться в устройстве изделия.

 **Изображения** на чертежах общих видов **выполняются** с **максимальными упрощениями**.

 **Наименование и обозначение составных частей изделий** на чертеже общего вида указывается **на полках линий – выносок** или в **таблице,** располагаемой на чертеже общего вида изделия. Таблица состоит из граф6 «*Поз», «Обозначение», «Кол.», «Дополнительные указания»*

 **Характерный признак чертежа общего вида** – **отсутствие спецификации**, которая будет разрабатывать во второй, рабочей, части конструкторской документации.

## **Сборочный чертеж**

 **Сборочный чертеж разрабатывается на основе чертежа общего вида** и входит в комплект рабочей конструкторской документации для производства. **По сборочному чертежу определяется** соединение изготовленных деталей в сборочные единицы.

 **Сборочный чертеж** не имеет таких подробностей изображения, как чертеж общего вида, и **может содержать только два вида**. *Сборочный чертеж*  **прилагается к спецификации**.

 Сборочный чертеж **служит** не только **для** процесса **сборки изделия**, но и **для разработки по нему рабочих чертежей деталей**.

 Изготовление, испытание и контроль опытного образца изделия производится по рабочей документации, в которую часто вносятся коррективы в зависимости от производства и результатов испытаний. После этого начинается серийное производство изделий.

## **Правила оформления сборочных чертежей устанавливает** ГОСТ 2.109-73.  **Основная надпись на сборочных чертежах выполняется по** ГОСТ 2.104-68.

Обозначение сборочного чертежа и спецификации идентичны.

Сборочный чертеж должен содержать:

1. изображение сборочной единицы, дающее представление о расположении и взаимной связи составных частей;

2. сведения, обеспечивающие возможность сборки и контроля сборочной единицы;

3. размеры и предельные отклонения;

4. указания о характере сопряжения;

5. указания о способе выполнения неразъемных соединений (сварка, пайка и т. д.)

6. номера позиций составных частей;

7. основные характеристики изделия;

8. габаритные размеры;

9. установочные размеры;

10. присоединительные размеры;

11.необходимые справочные размеры.

При изображении изделия на сборочном чертеже кроме видов могут применяться разрезы и сечения, которые поясняют форму и расположение деталей, входящих в состав изделия.

 Изображение и штриховка сечений в разрезах выполняются в соответствии с требованиями ЕСКД ГОСТ 2.306-68.

 Изображения располагают в проекционной связи. Отдельные изображения могут располагаться на свободном поле чертежа.

## **Спецификация**

 Спецификация является основным конструкторским документом, представляет собой текстовый документ, который определяет состав изделия.

 Спецификация выполняется на листах формата А4 по форме в соответствии с ГОСТ 2.106-96. Если сборочный чертеж выполнен на формате А4, то допускается совмещать спецификацию с чертежом.

 Спецификация в общем случае состоит из разделов, Которые выполняются в следующей последовательности:

1. документация;

- 2. комплексы;
- 3. сборочные единицы;
- 4. детали;
- 5. стандартные изделия;
- 6. прочие изделия
- 7. материалы;
- 8. комплексы.

 При большом количестве составных изделий спецификация может располагаться на нескольких листах. На первом листе основная надпись д.б. по форме 2 (ГОСТ 2.104-68), а на всех последующих по упрощенной форме.

 В курсе «Инженерная графика» предлагаются следующие разделы спецификации: «Документация», «Сборочные единицы», «Детали», «Стандартные изделия», «Прочие изделия», «Материалы».

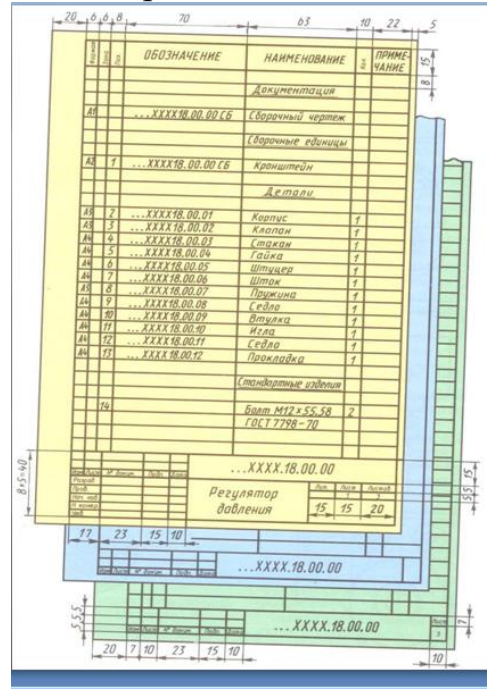

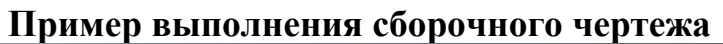

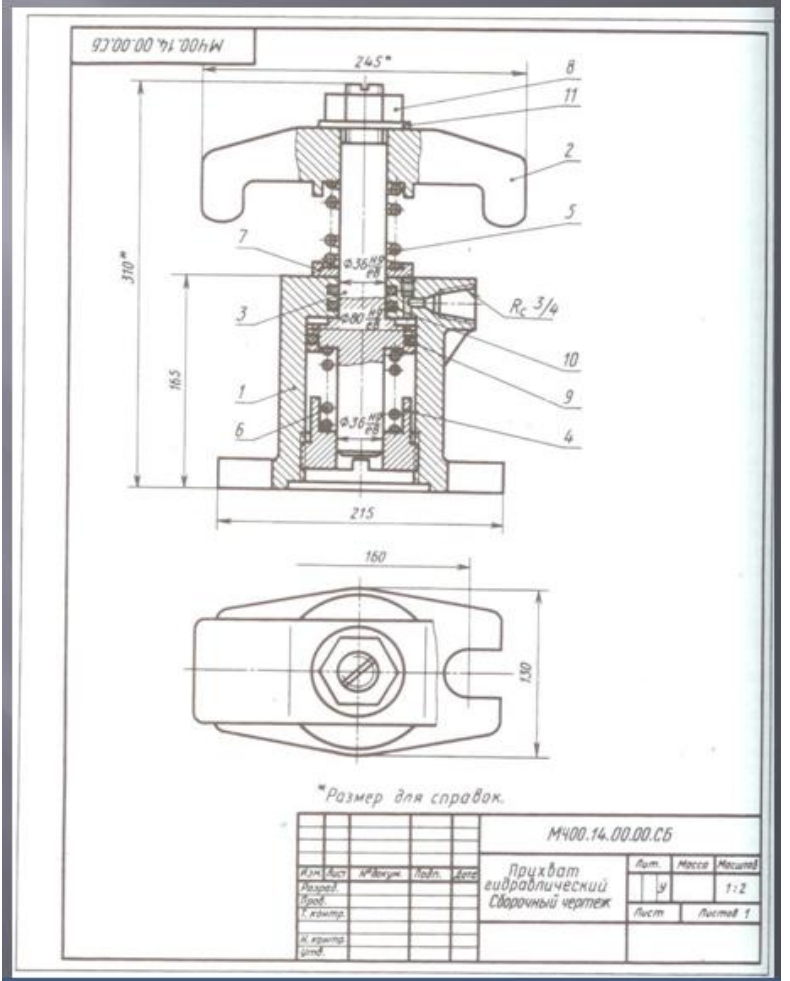

## **Последовательность выполнения практической работы «Сборочный чертеж» МЧ.07….00.00.СБ**

 При выполнении учебного сборочного чертежа рекомендуются следующие этапы:

1. ознакомление с изделием;

2. распределение составных частей изделия по разделам спецификации 4

3. эскизирование всех деталей (кроме стандартных) МЧ.7А….00.01. Чертеж каждой детали выполняется на отдельном формате;

4. выполнение спецификации МЧ.07….00.00. и сборочного чертежа изделия МЧ.07….00.00.СБ.

#### **Тема 4.8 Чтение и деталирование чертежей**

 Выполнение рабочих чертежей деталей по чертежам общих видов или сборочным чертежам называется **деталированием.**

 Деталирование является заключительной работой по курсу черчения. При выполнении этой работы учащиеся должны применять все условности и упрощения, принятые в машиностроительном черчении в соответствии с требованиями ЕСКД.

 В производственных условиях при деталировании чертежей общих видов на рабочем чертежа детали нужно иметь не только изображение детали, но все данные для ее изготовления и контроля, т.е. обозначение шероховатости поверхностей, марку материала, допуски и пр. В процессе обучения эта работа выполняется с упрощениями, допускается выполнять деталирование не только с чертежей общих видов, но и со сборочных чертежей, специально разработанных для этой цели.

#### **Последовательность выполнения практической работы «Деталирование» МЧ.08….00.01**

1. По заданию преподавателя выполнить рабочие чертежи указанных деталей сборочного узла.

2. Проставить размеры.

3. Подписать работу: обозначение чертежа, наименование детали, материал изготовления, масштаб.

#### **Чертежи по специальности МЧ. 09….00.С7, МЧ.10….00.С0**

#### **Методические указания**

 Схема это конструкторский документ, на котором составные части изделия, их взаимное расположение и связи между ними показаны в виде условных графических изображений.

#### *Каждый вид схем обозначается буквой:*

**В** - вакуумные**, Г** - гидравлические, **Е** - деления, **К** - кинематические, **Л** - оптические, **П** - Пневматические, **С** - комбинированные, **Р** - энергетические, **Х** - газовые, **Э** - электрические.

#### *Каждый из типов обозначается цифрой:*

**1** - Структурные, **2** - Функциональные, **3** - Полные принципиальные для "Э", **4** - Соединений (монтажные),

**5** - Подключения, **6** - Общие, **7** - Расположения, **О** - Объединенные.

#### **Например: Г4, Э3, С3, ГО**

 **Структурная схема** - определяет основные функциональные части изделия, их назначение и взаимосвязь. Элементы схемы вычерчиваются простыми геометрическими фигурами прямоугольниками и прямыми линиями.

 **Функциональная схема** - разъясняет определенные процессы, протекающие в отдельных функциональных цепях изделия. Функциональными схемами пользуются для изучения принципов работы установок, а также при их наладке, контроле и ремонте.

 **Принципиальная схема** - определяет полный состав элементов и их связей между ними.

 **Схема соединений (монтажная)** - показывает соединение составных частей изделия (установки), а также провода, жгуты, кабели или трубопроводы, которыми осуществляются эти соединения и места их присоединений.

 **Схемы подключения** - показывает внешние входные и выходные подключения изделия.

 **Общая схема** - определяет составные части комплекса и соединения их между собой на месте эксплуатации.

 **Схема расположения** - определяет относительное расположение составных частей изделия (установки). При необходимости также жгутов, проводов, кабелей, трубопроводов и т.д.

 **Объединенная схема** - когда на одном конструкторском документе выполняют схемы двух или нескольких типов, выпущенных на одно изделие (установку)

#### **Практическая работа «Чертежи по специальности»**

 1. На формате А4 выполнить чертеж "Свеча из трех труб соединенных бурильной замковой резьбой"

 2. Ознакомившись с теорией о схемах вычертить на формате «А2» Схему расположения оборудования и привышечных сооружений БУ 75БрЭ70".

3. Начертить рамку чертежа и основную надпись на формате (стр.4 в рабочей тетради)

 4. Над основной надписью построить таблицу перечня входящих в состав схемы элементов т.е. количество строк таблицы должно быть по количеству этих элементов.

5. На оставшемся свободном месте вычертить схему.

#### **Источники информации**

- 1. Боголюбов С.К. «Черчение», М.: Машиностроение, 2012;
- 2. Миронова Р.С. и др. «Инженерная графика», М.: Высшая школа, 2012;
- 3. Миронова Р.С. и др. «Сборник заданий для графических работ и упражнений по черчению», М.: Высшая школа, 2012.
- 4. Попова Г.В. и др. «Машиностроительное черчение», Справочник, Москва, 2011.

Приложение А

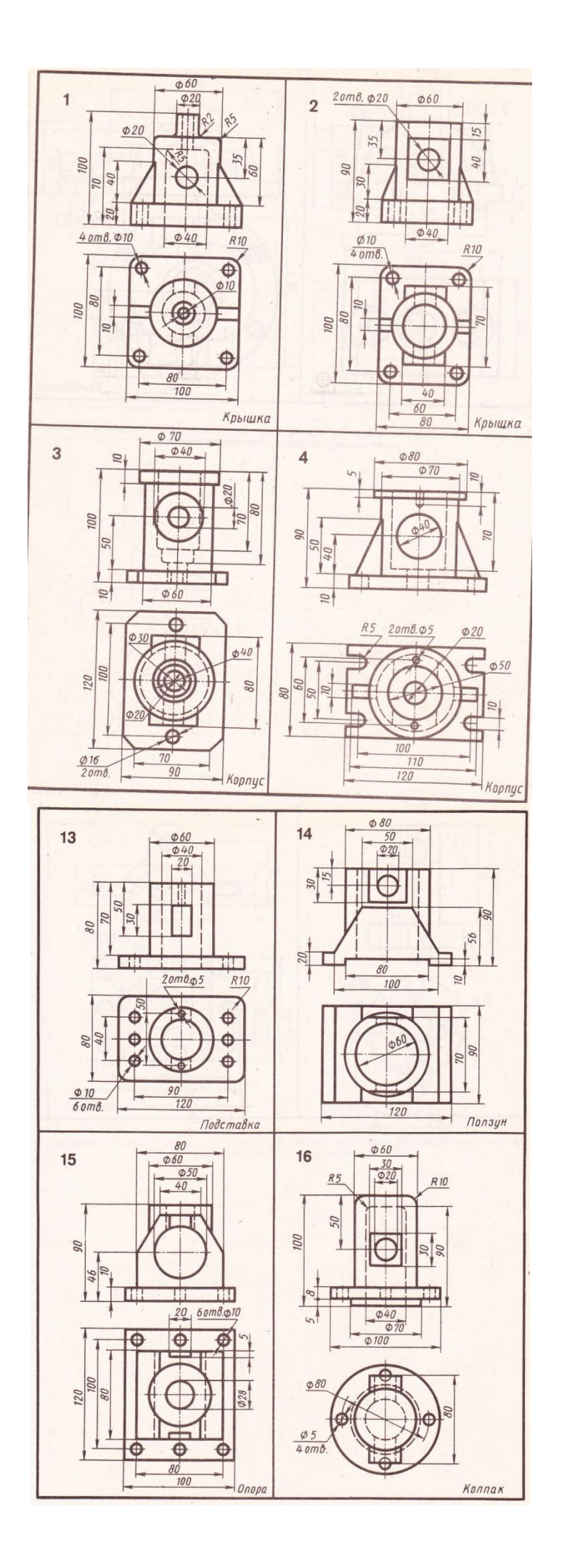

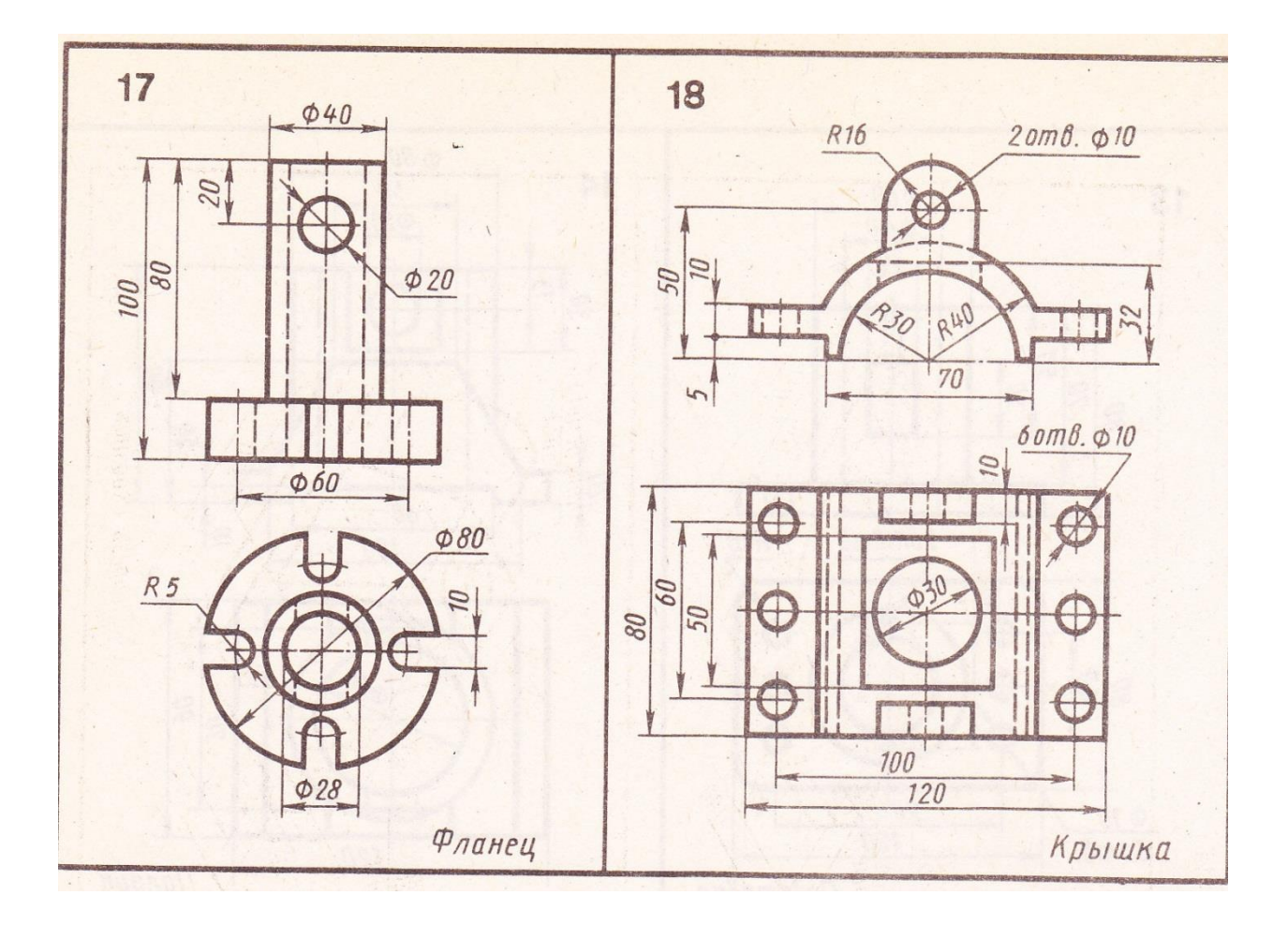

## Приложение Б

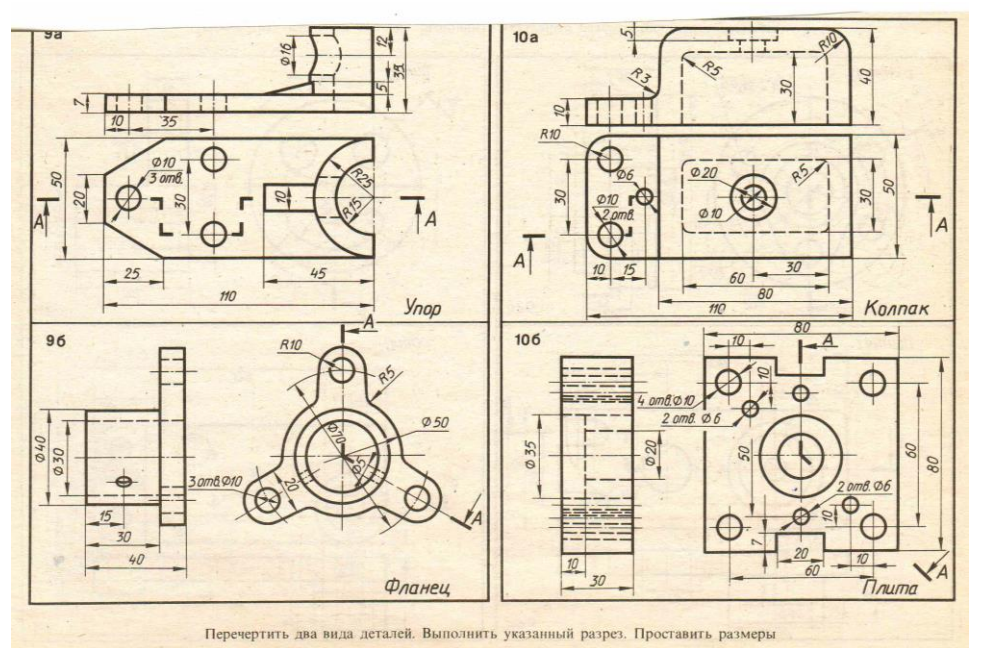

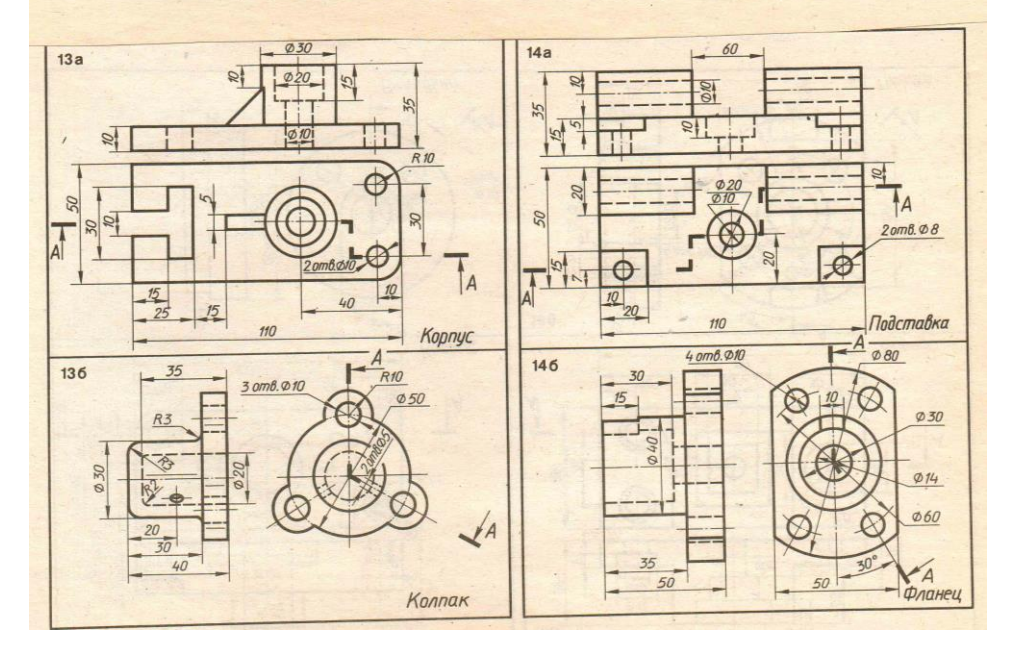

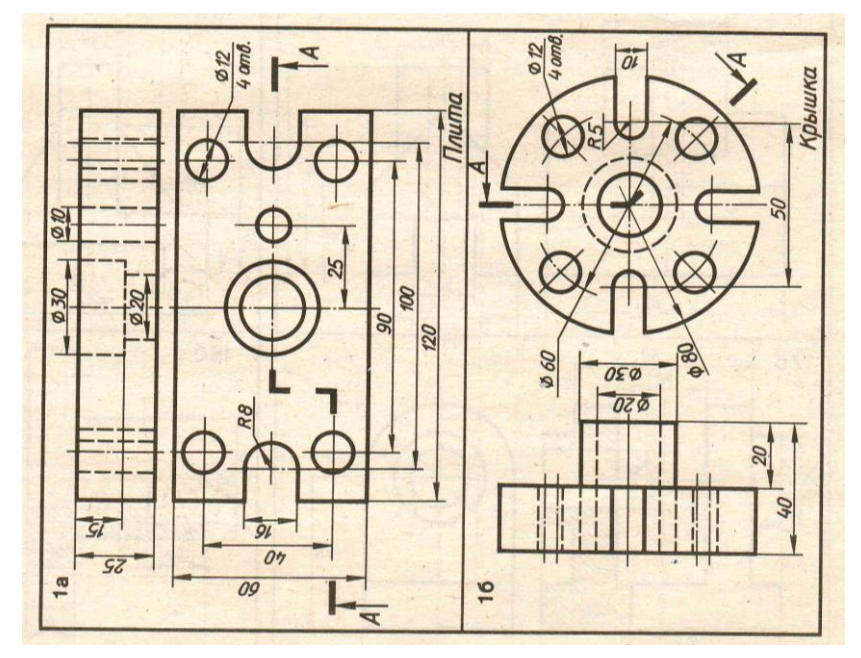

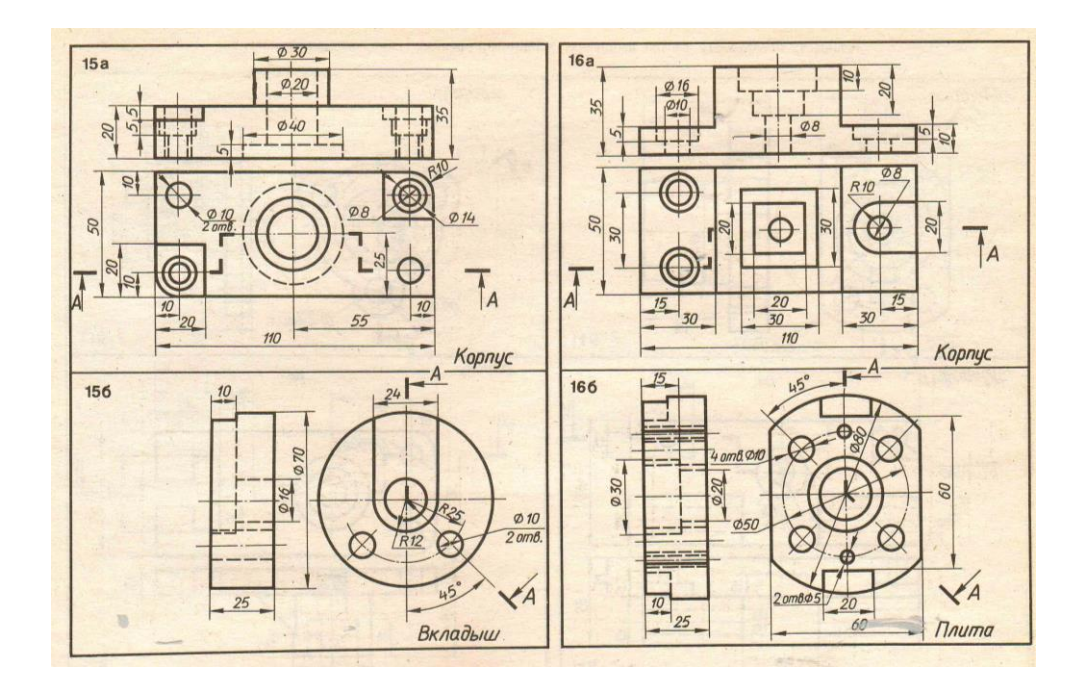

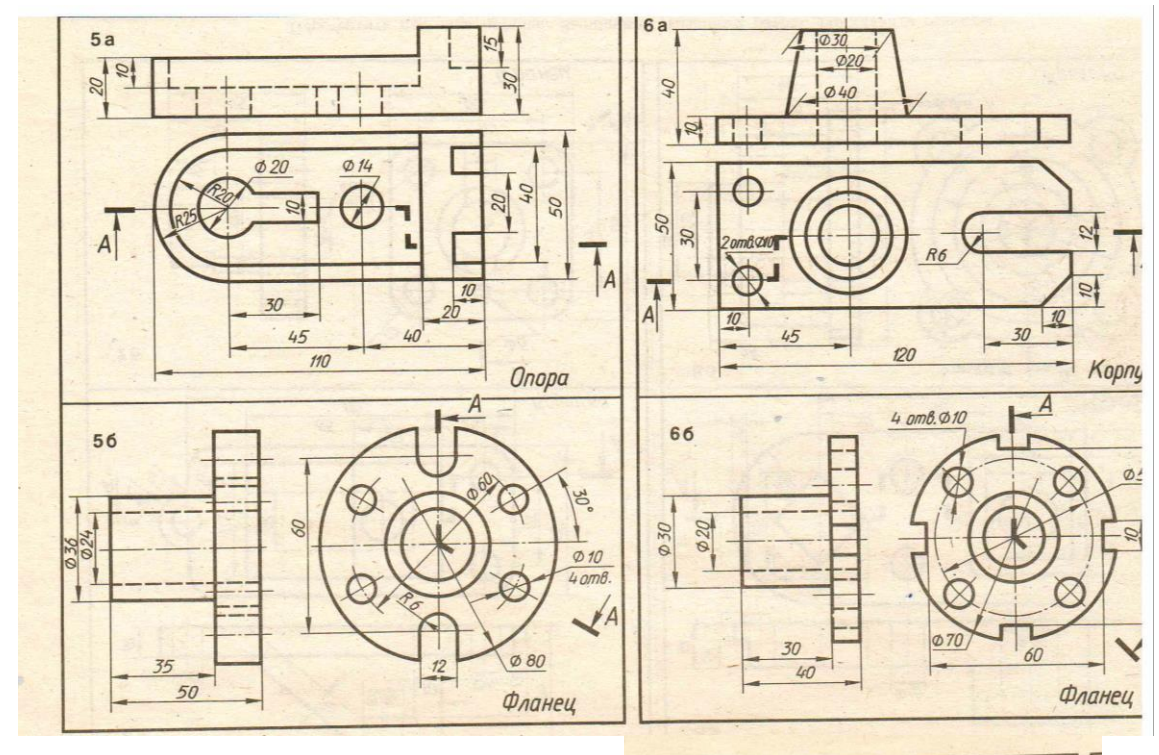

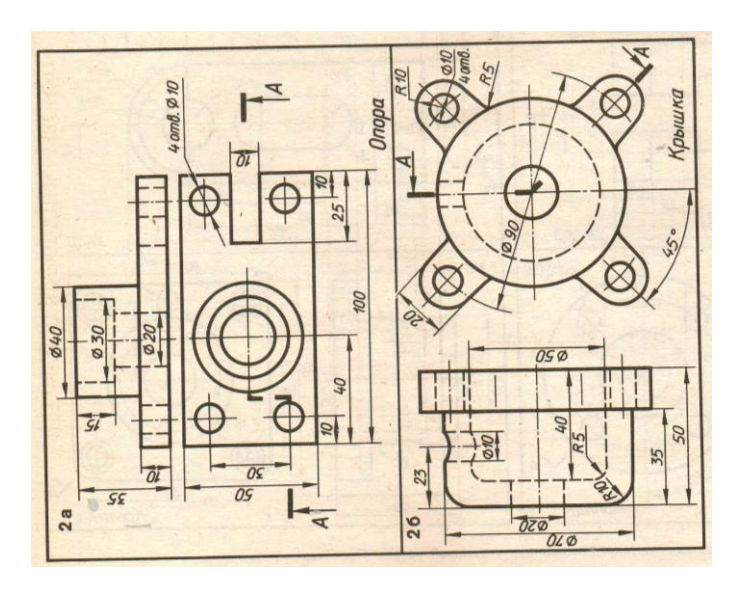

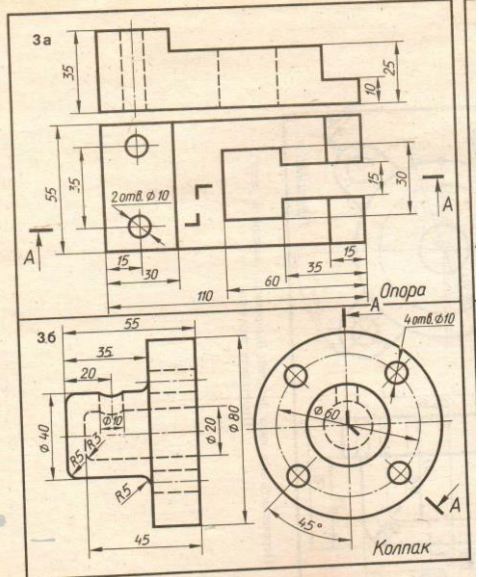

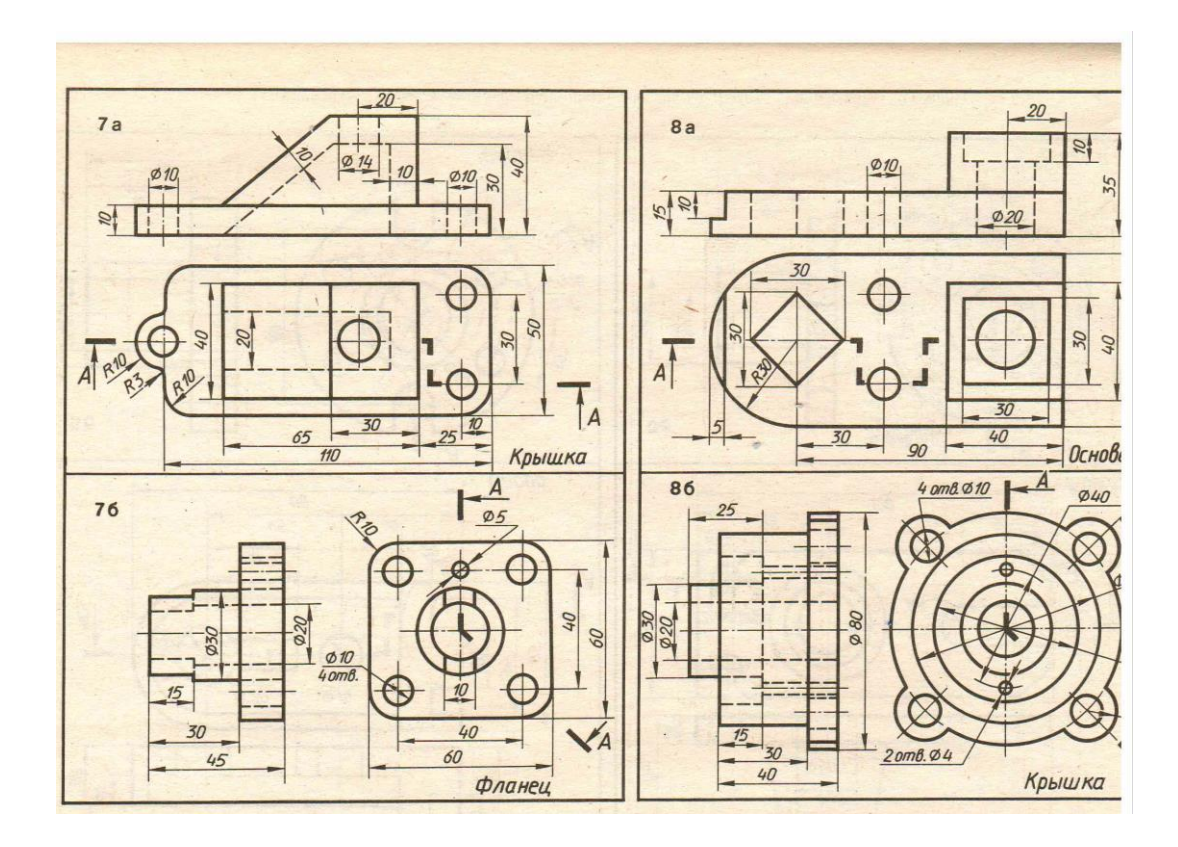

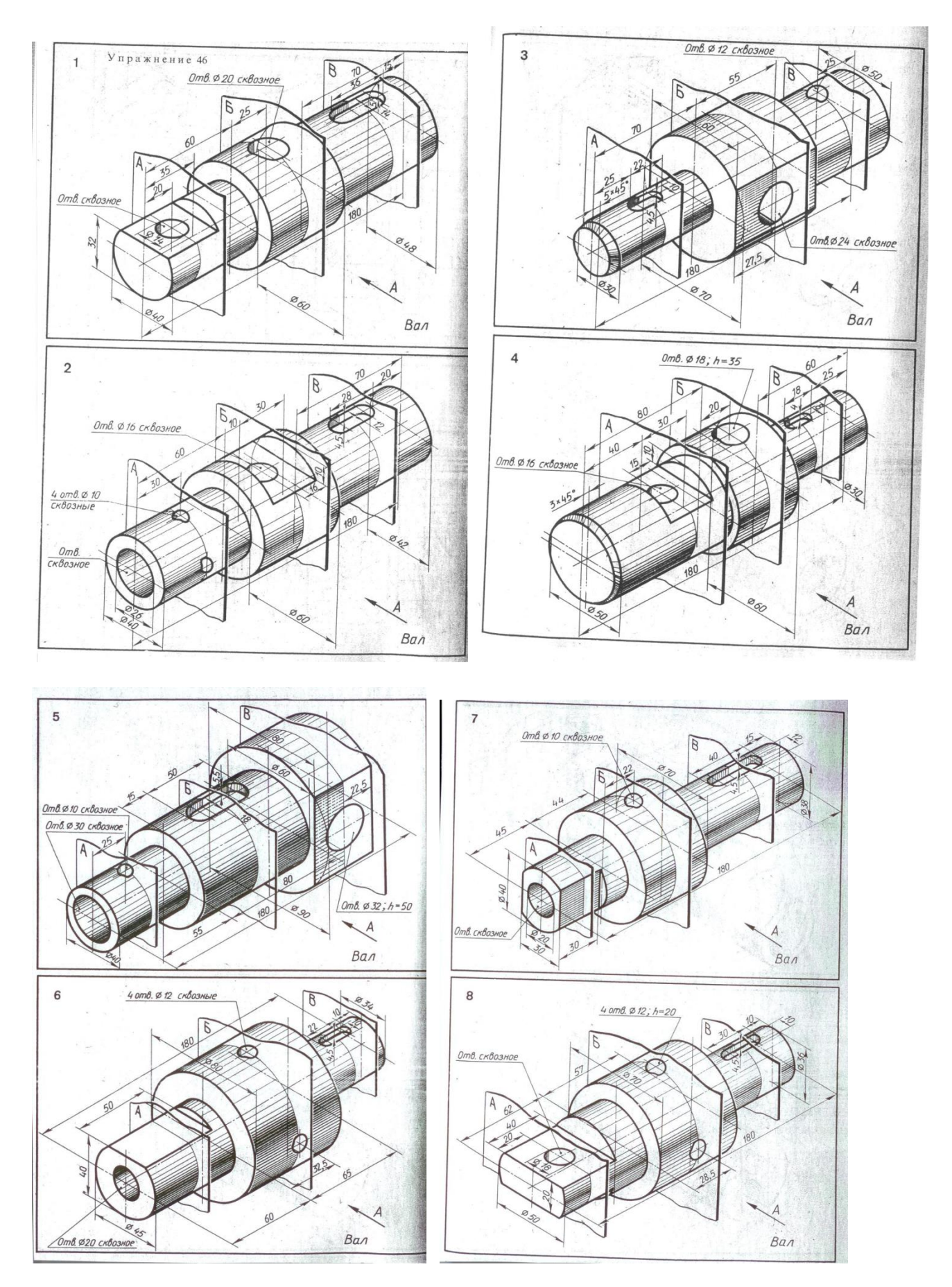

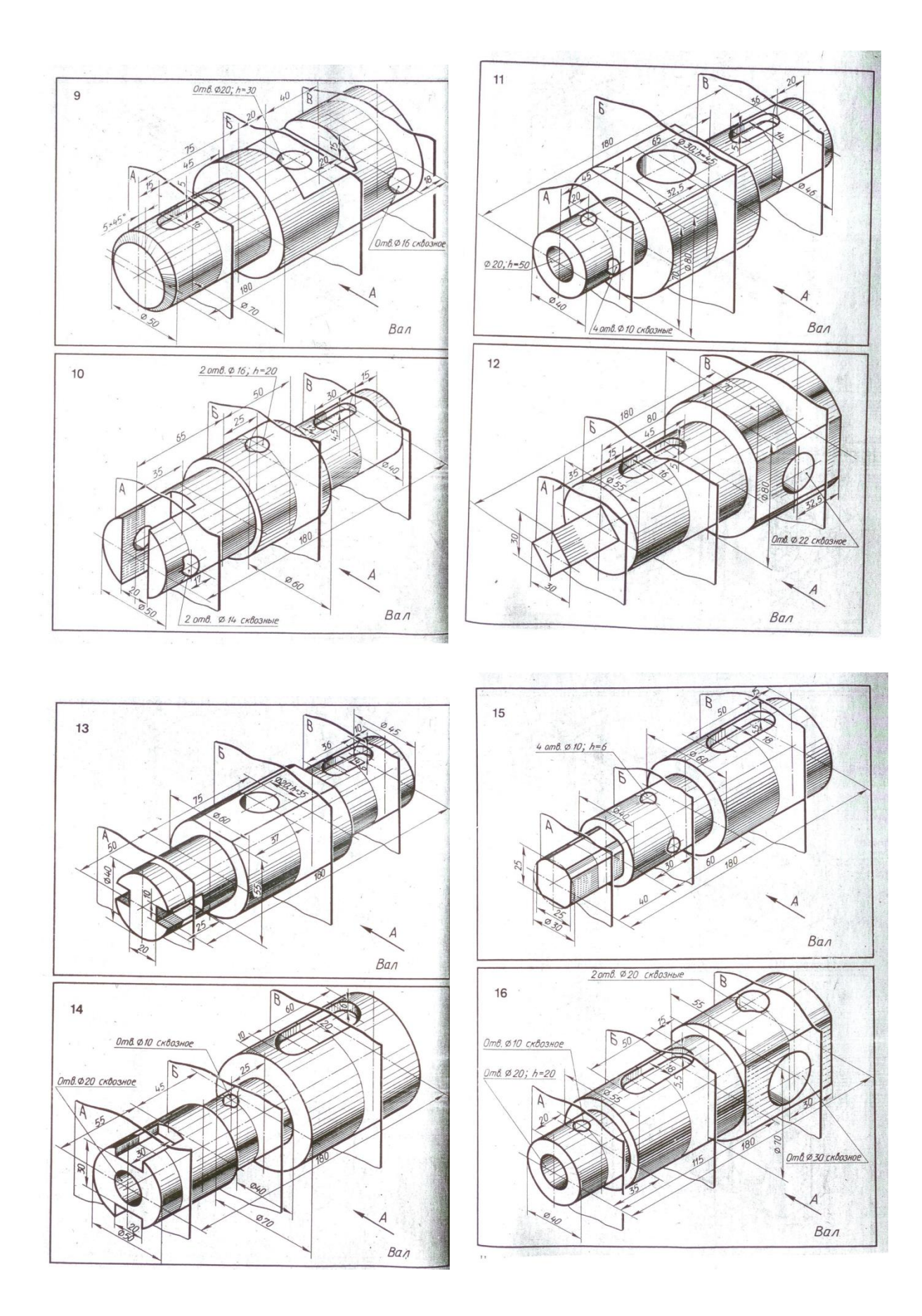

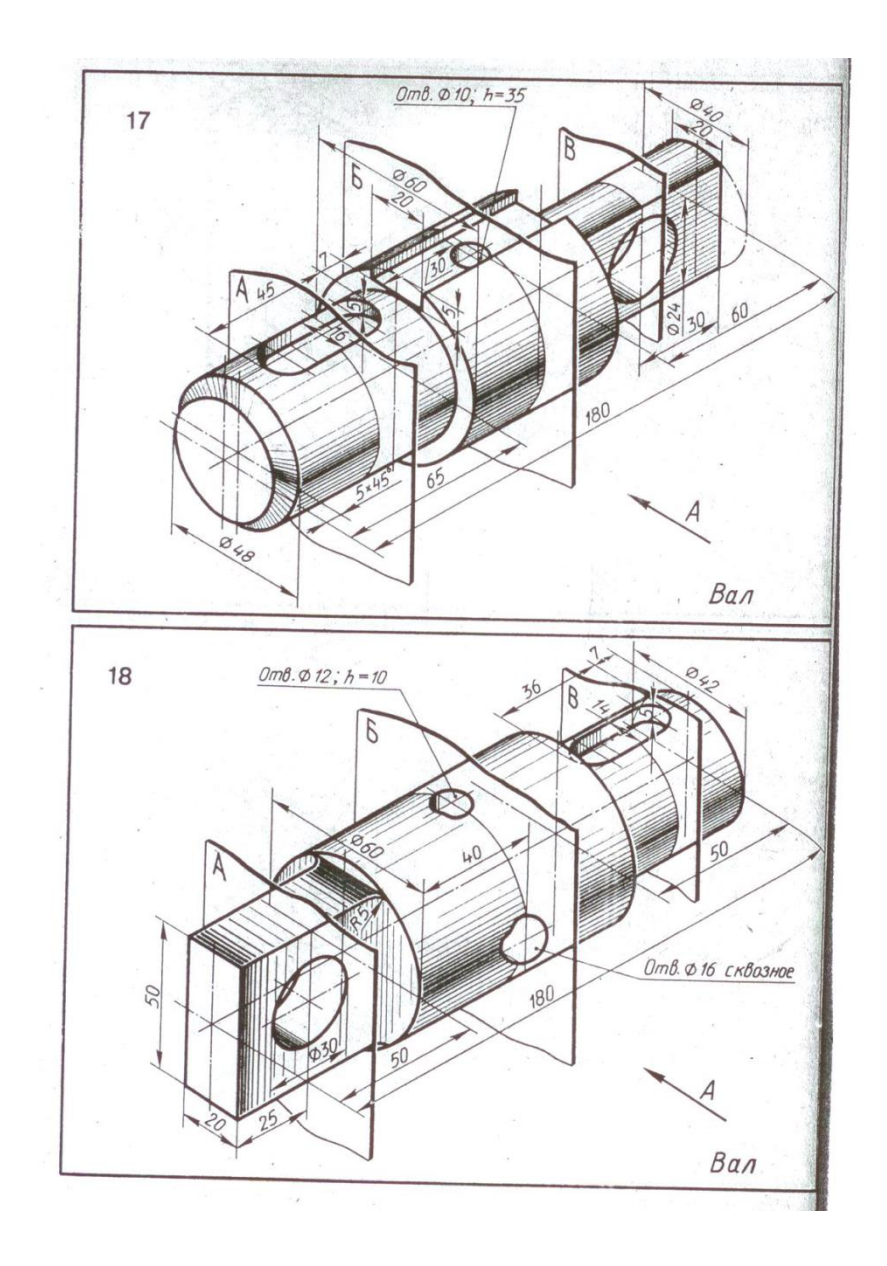

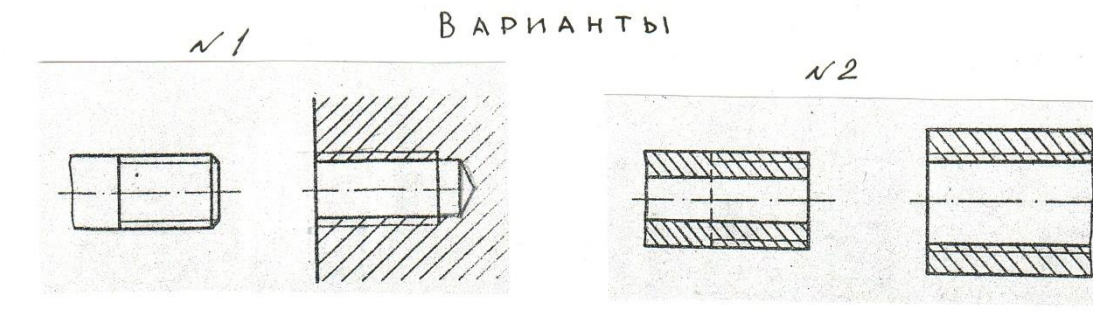

 $\n *N* 3\n$ 

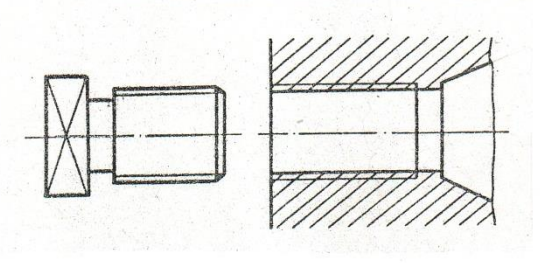

nnn

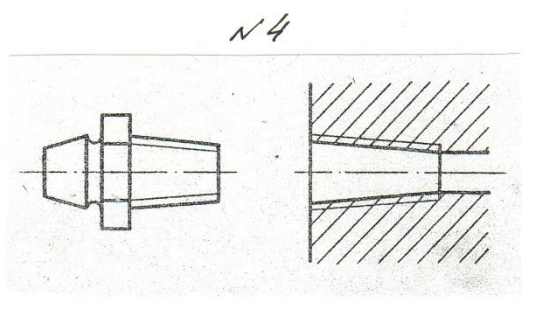

 $N<sub>5</sub>$ 

AAN

 $N6$ 

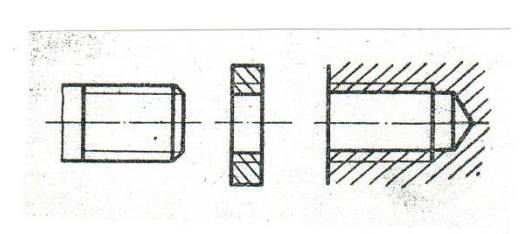

$$
\mathcal{N} \neq
$$

 $N8$ 

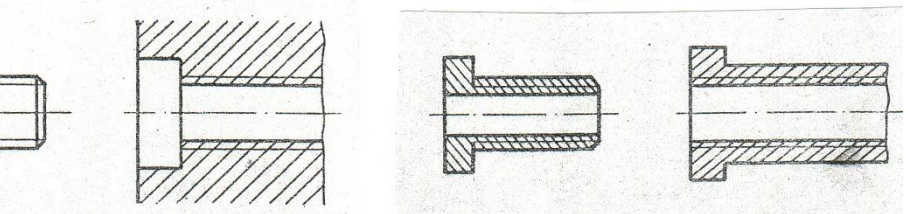

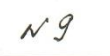

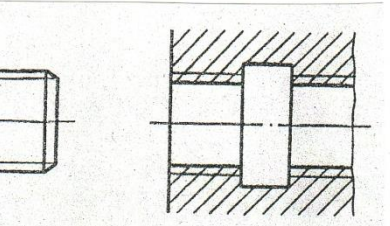

 $N/10$ 

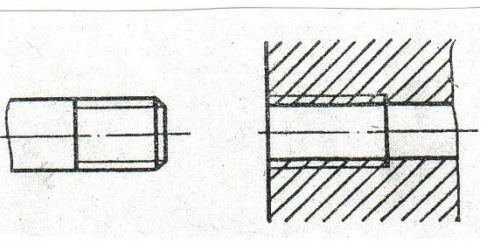

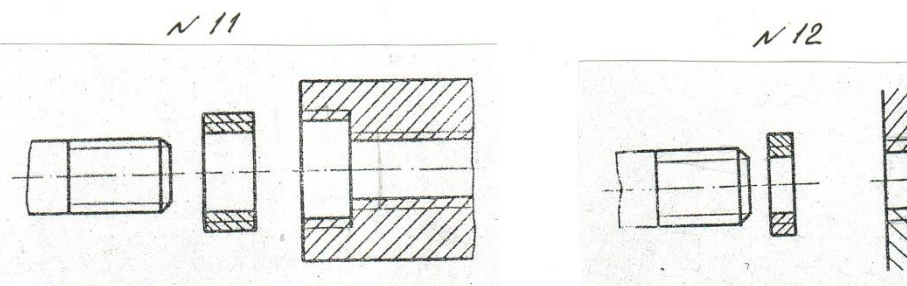

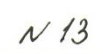

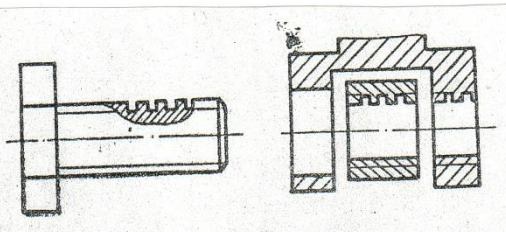

 $N/15$ 

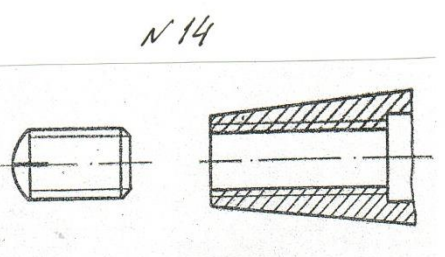

 $N/16$ 

 $\mathcal{N}18$ 

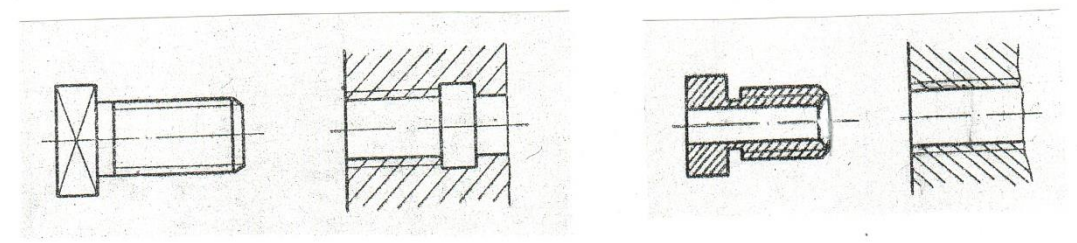

 $N17$ 

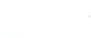

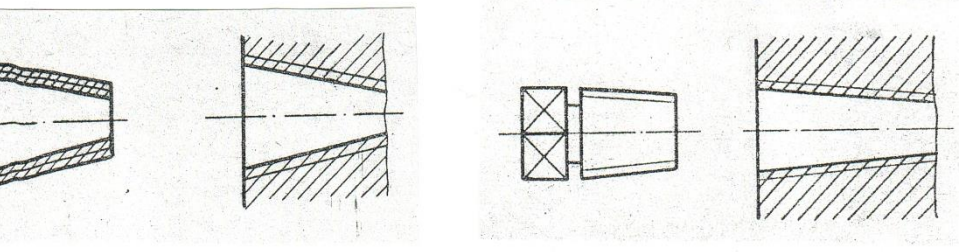

 $N19$ 

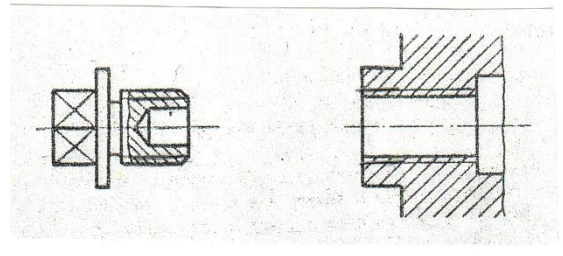

 $N20$ 

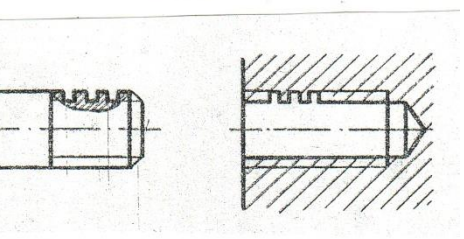

# Приложение Д

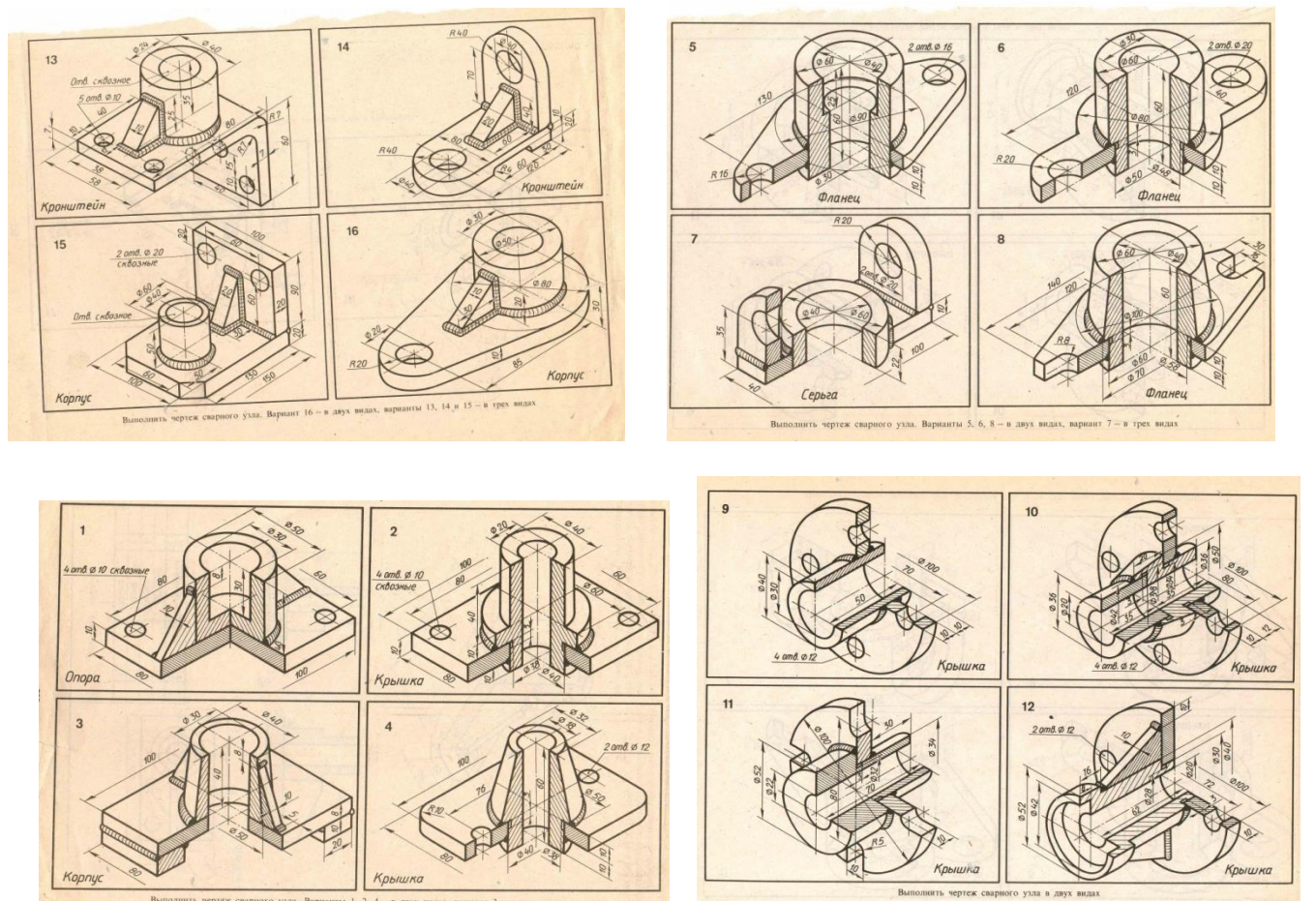

## Приложение Ж

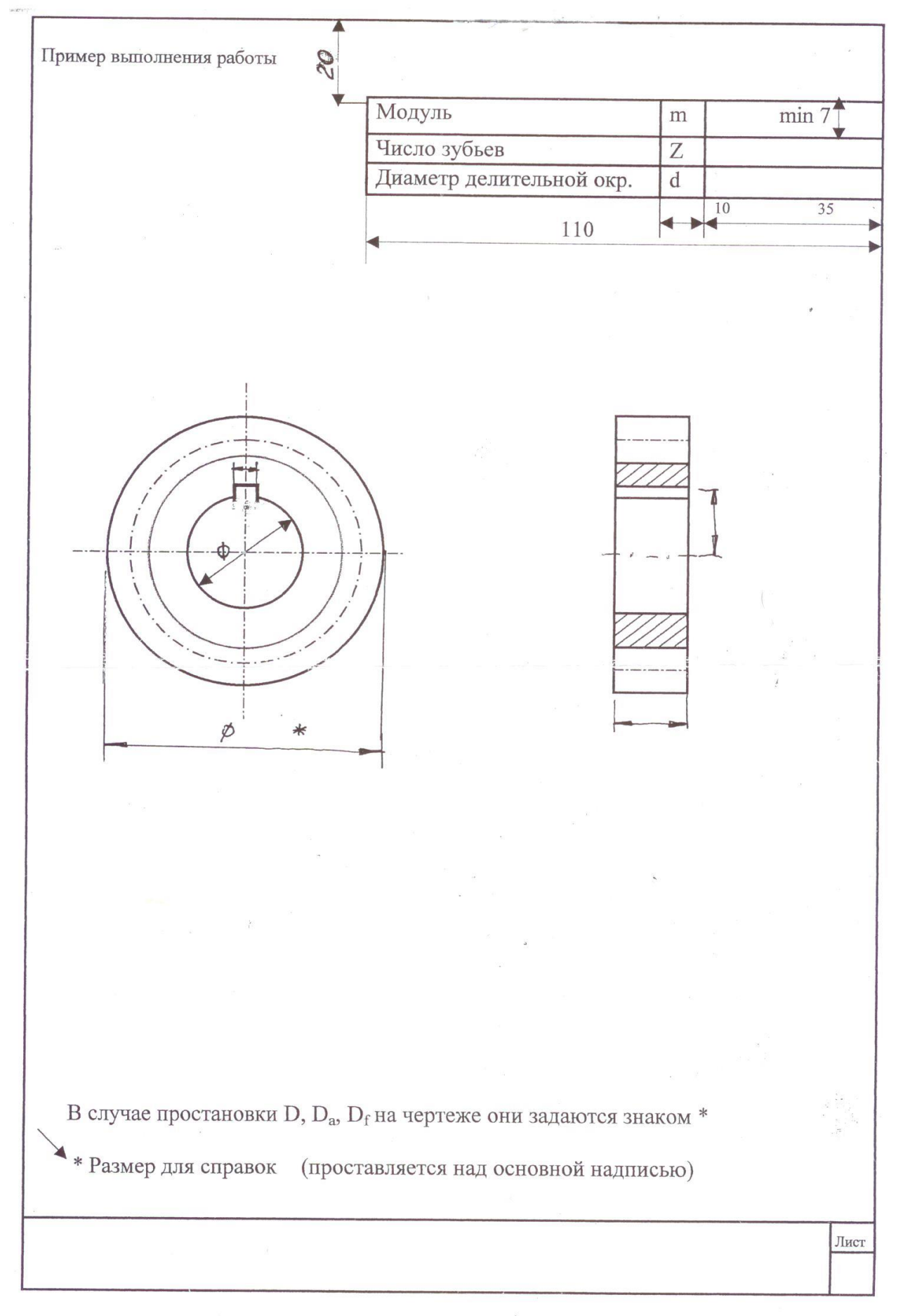

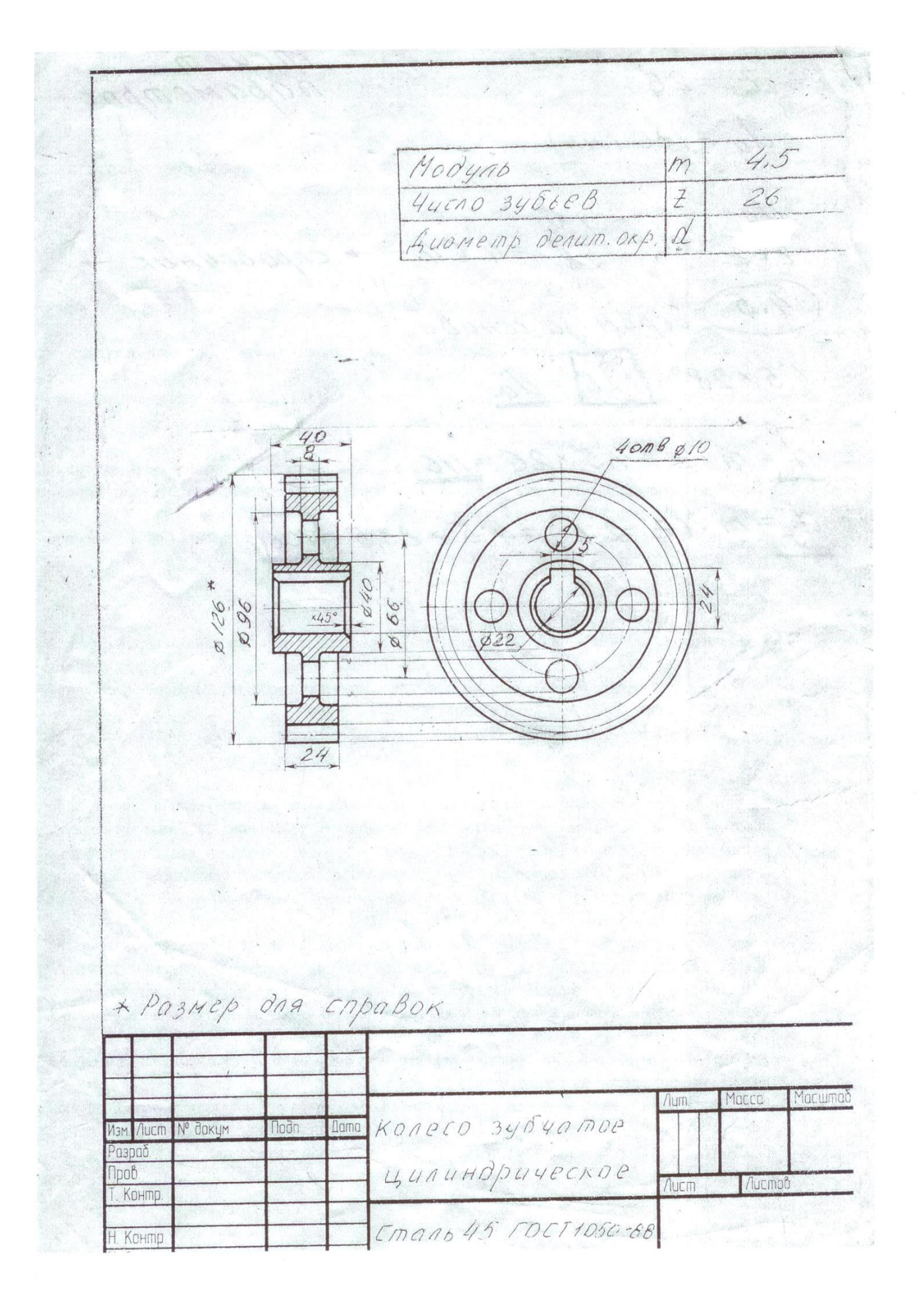

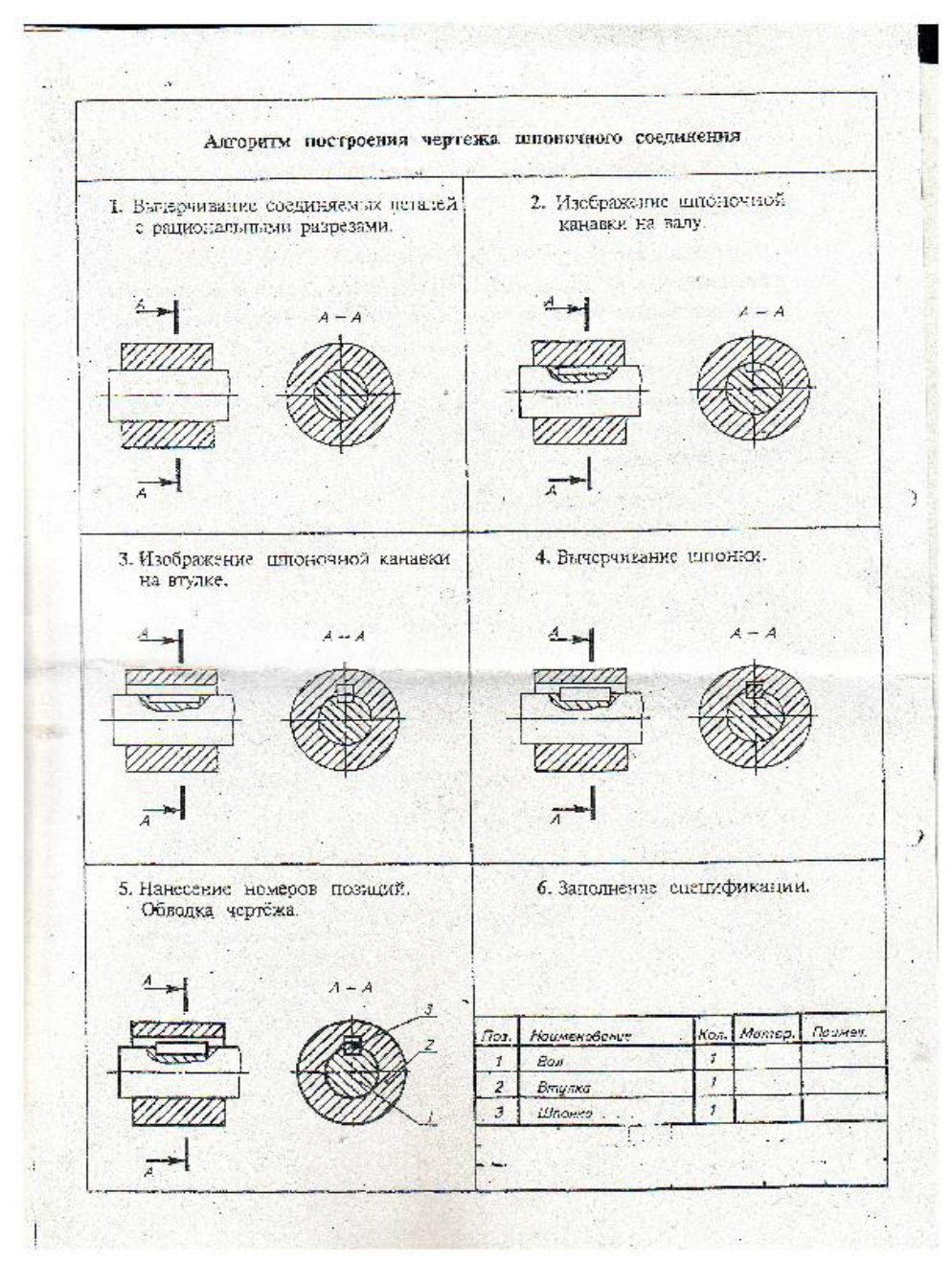

Таблица для построения шпонок по вариантам в зависимости от диаметра вала

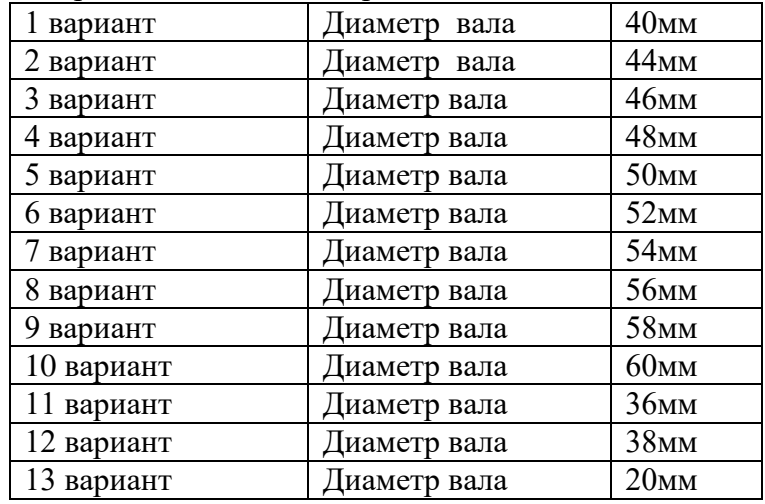

## Приложение И

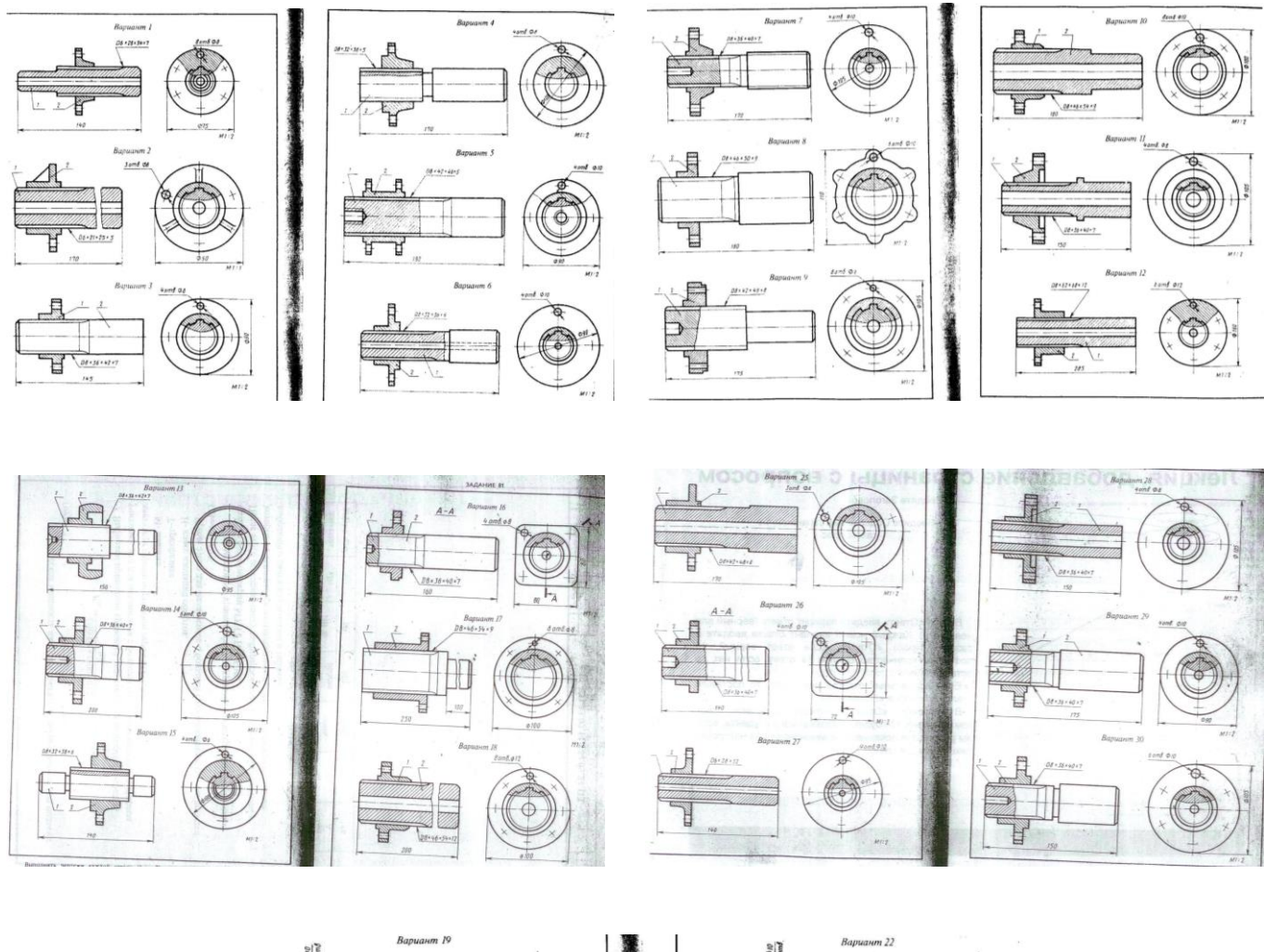

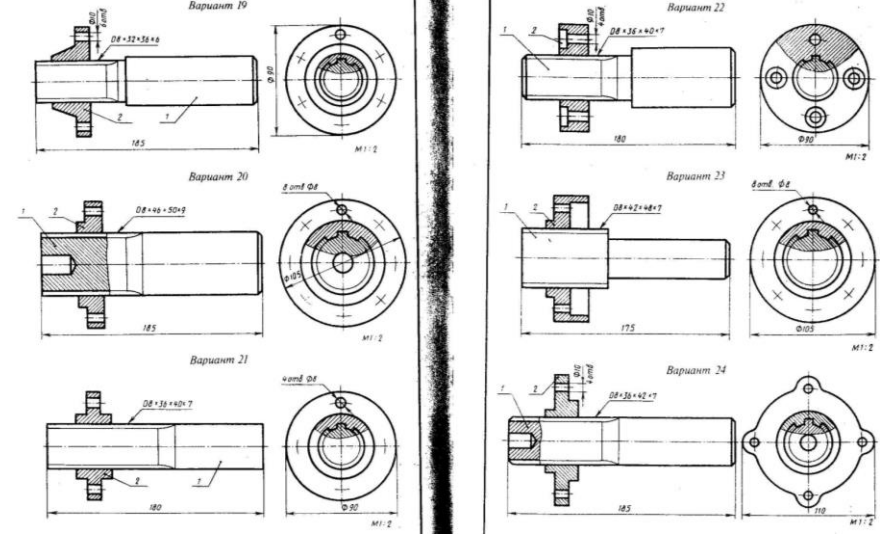

Приложение К

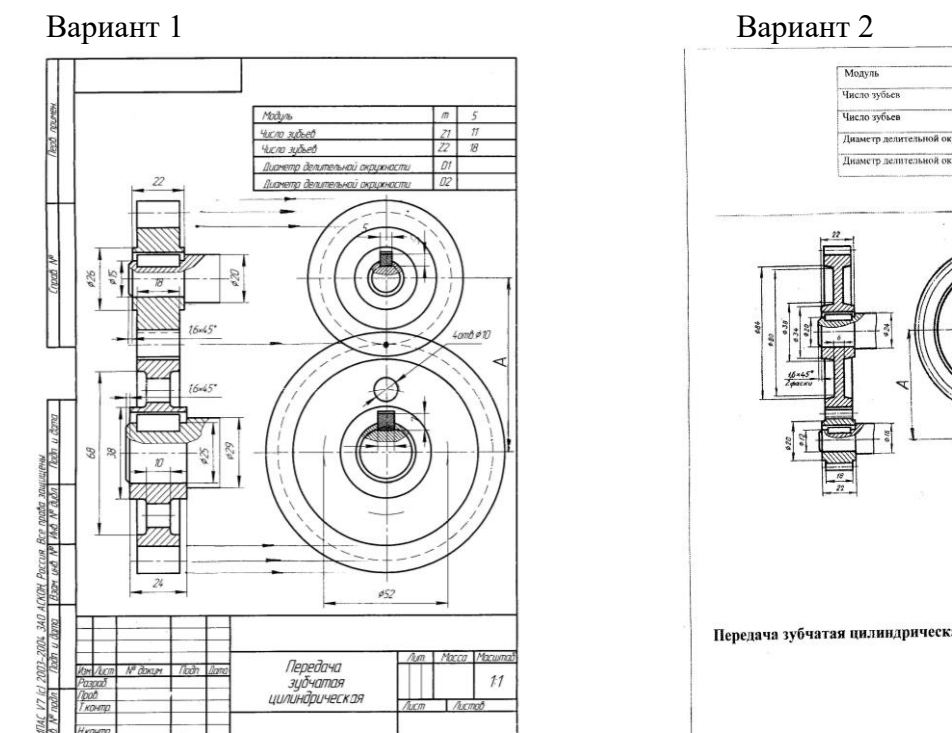

Вариант 3 Вариант 4

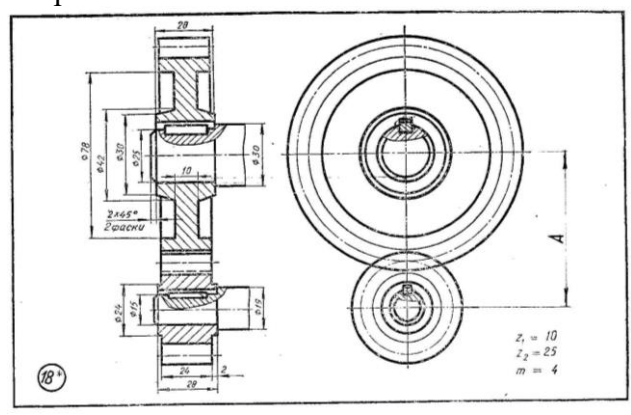

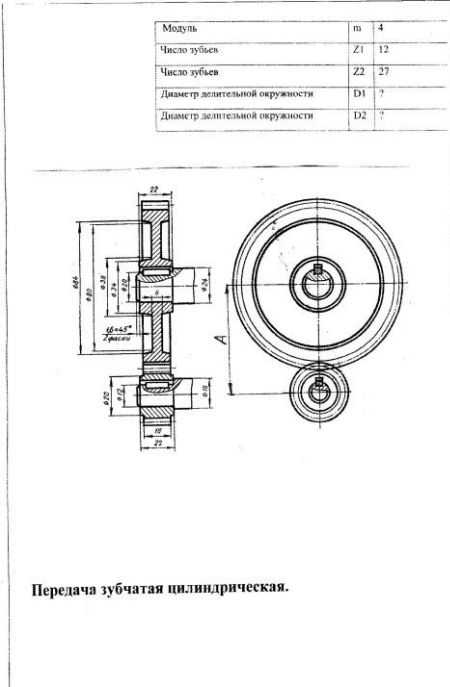

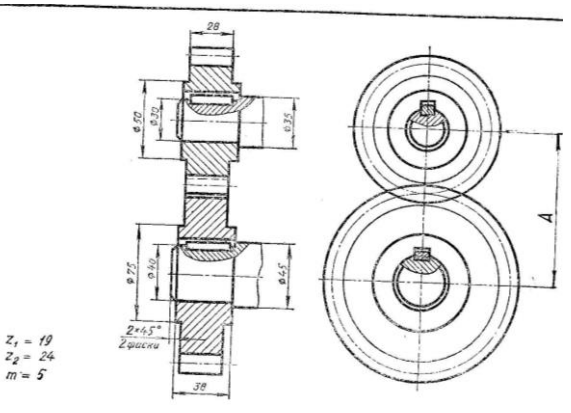

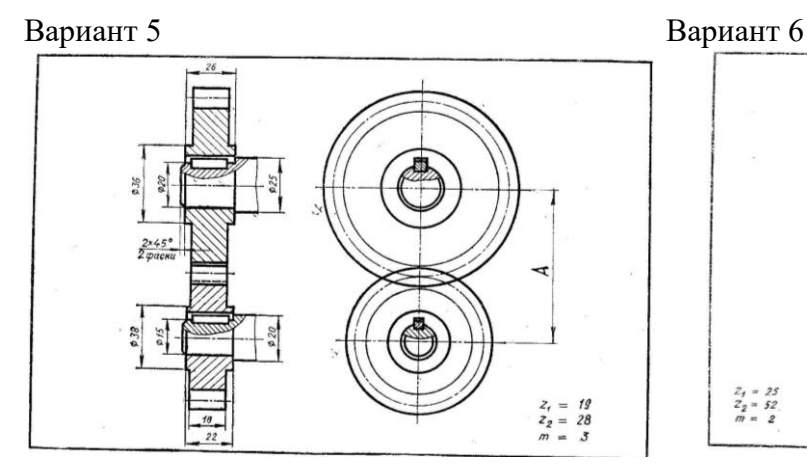

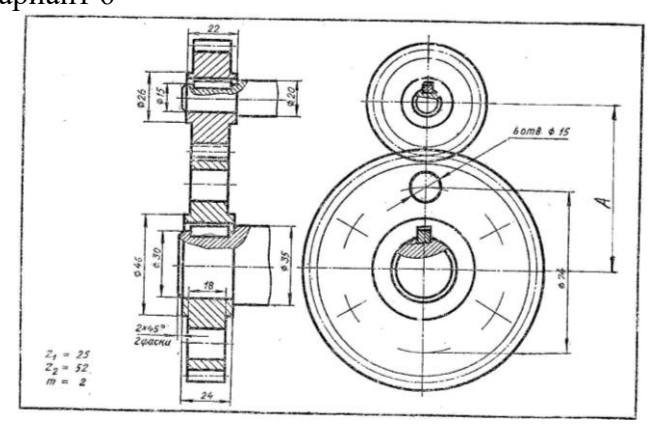

Вариант 7

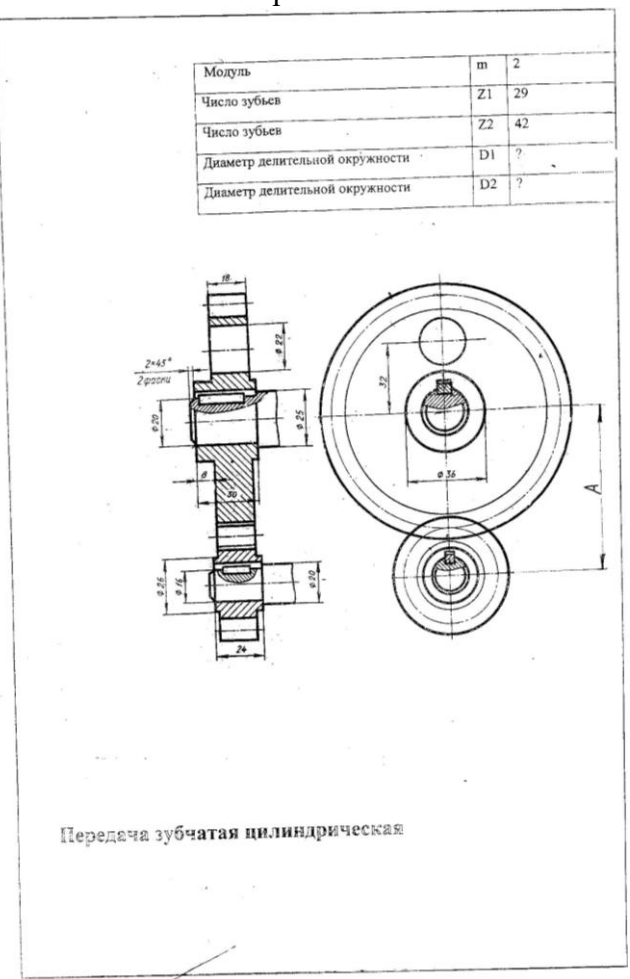

## Вариант 8

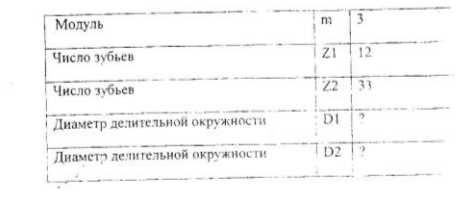

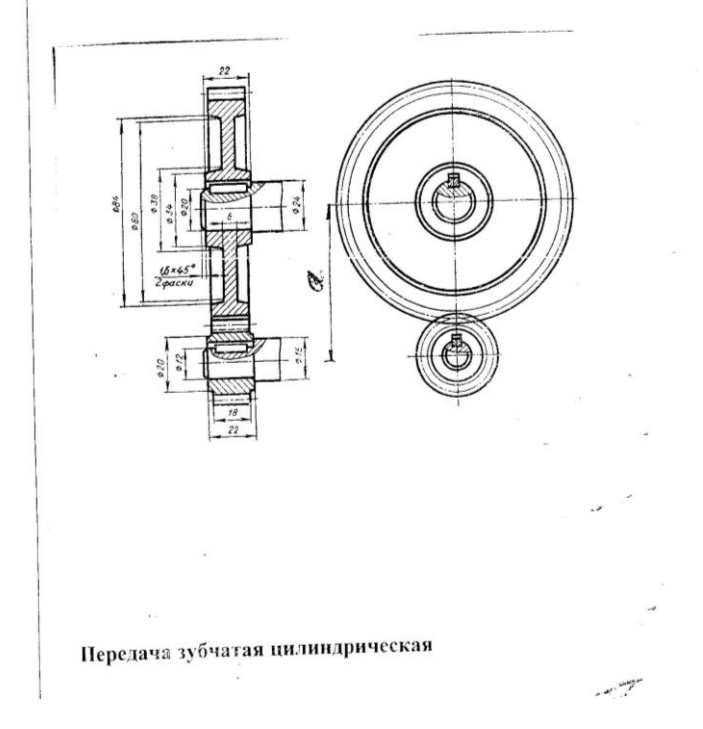

## Приложение Л

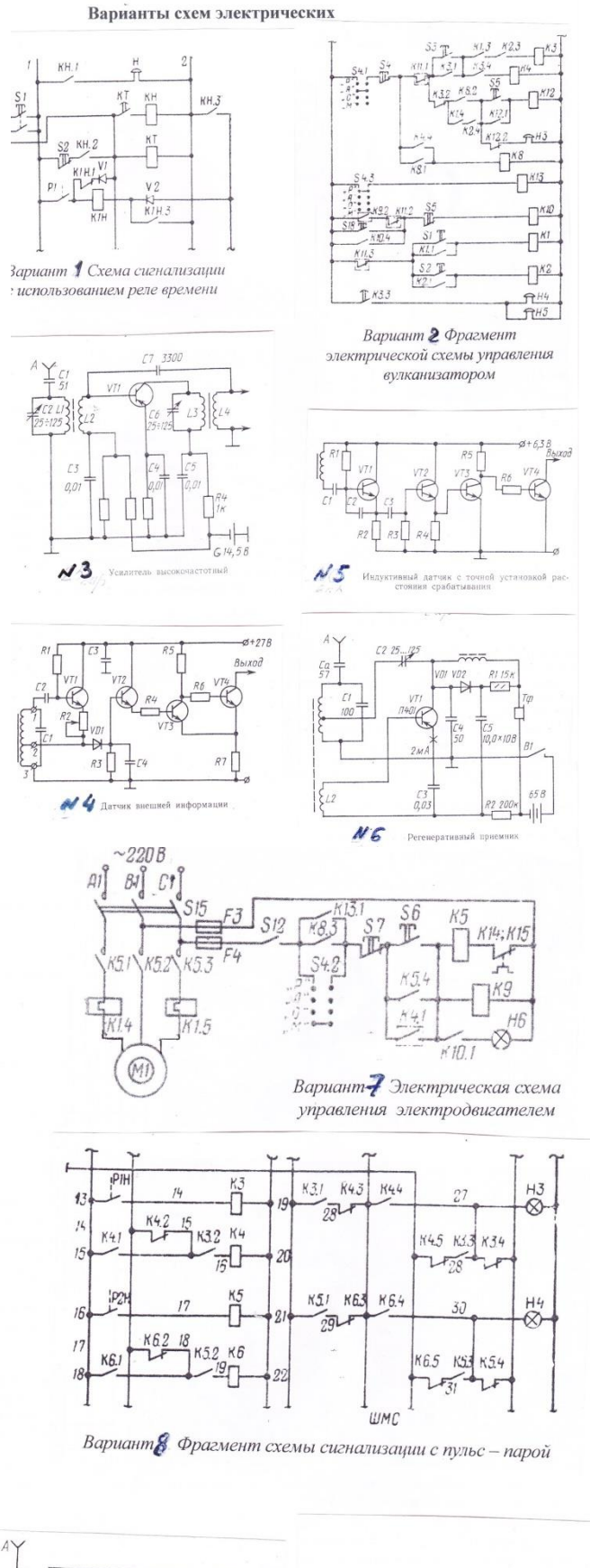

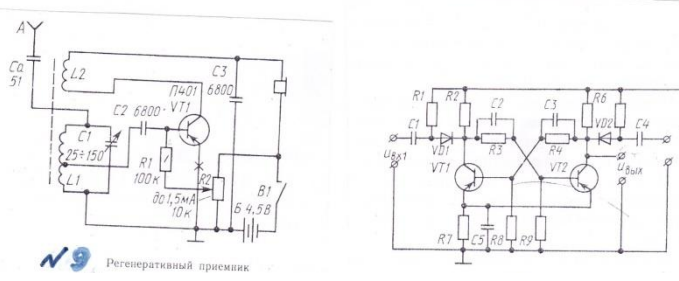

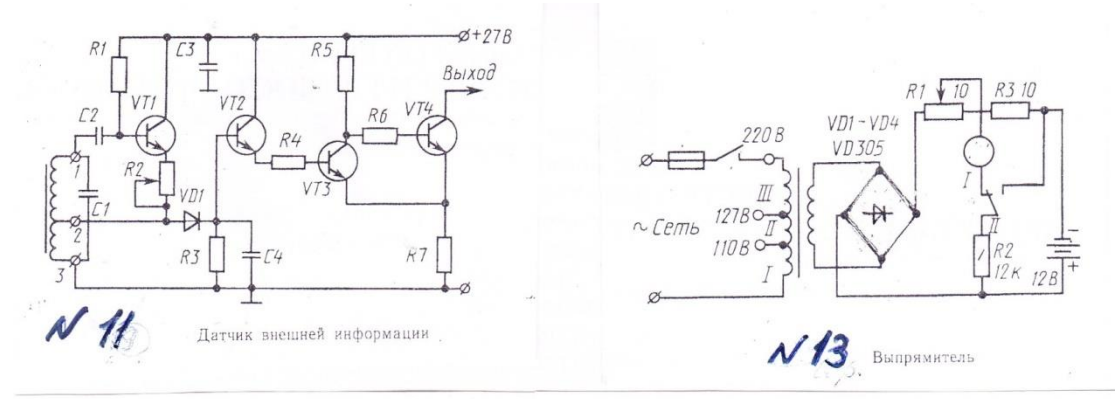

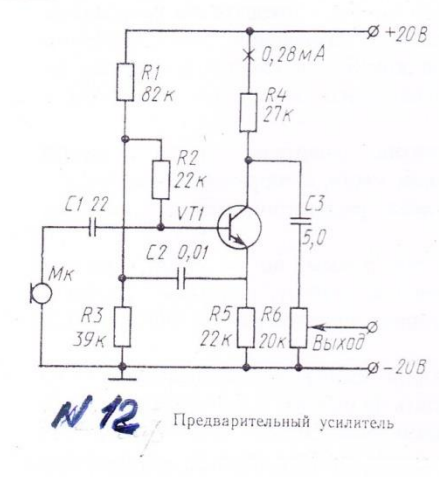

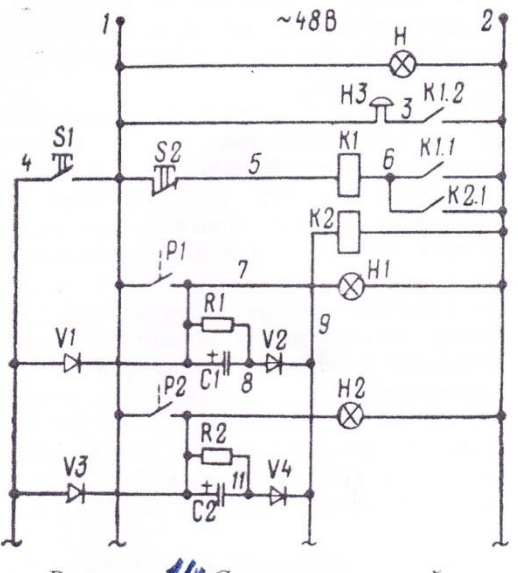

Вариант 14 Схема импульсной сигнализации

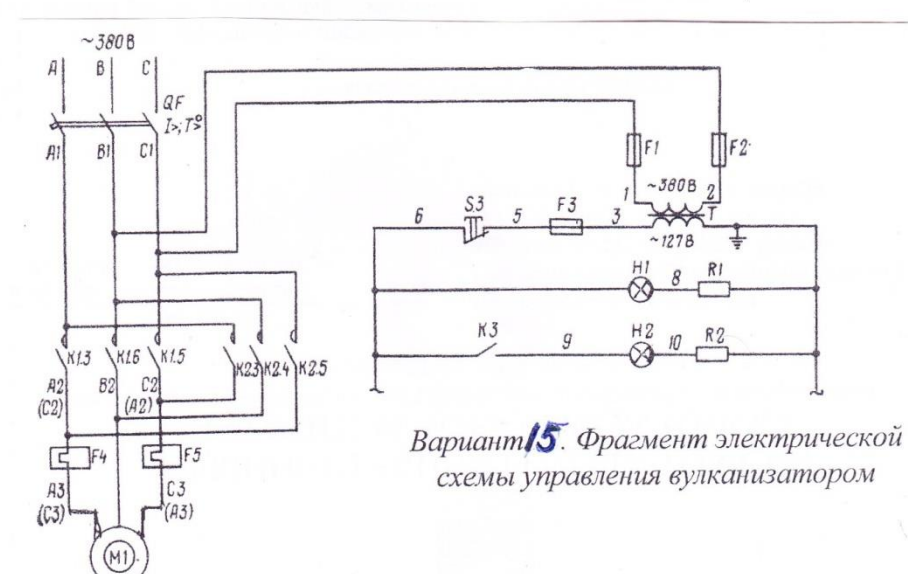

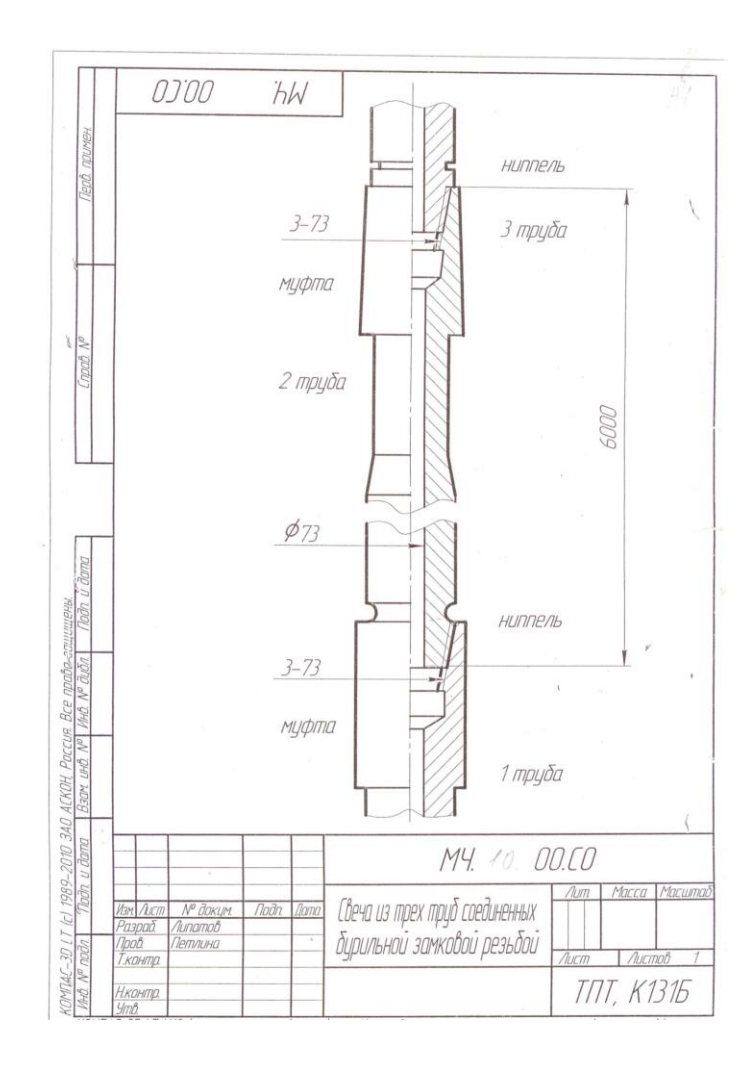

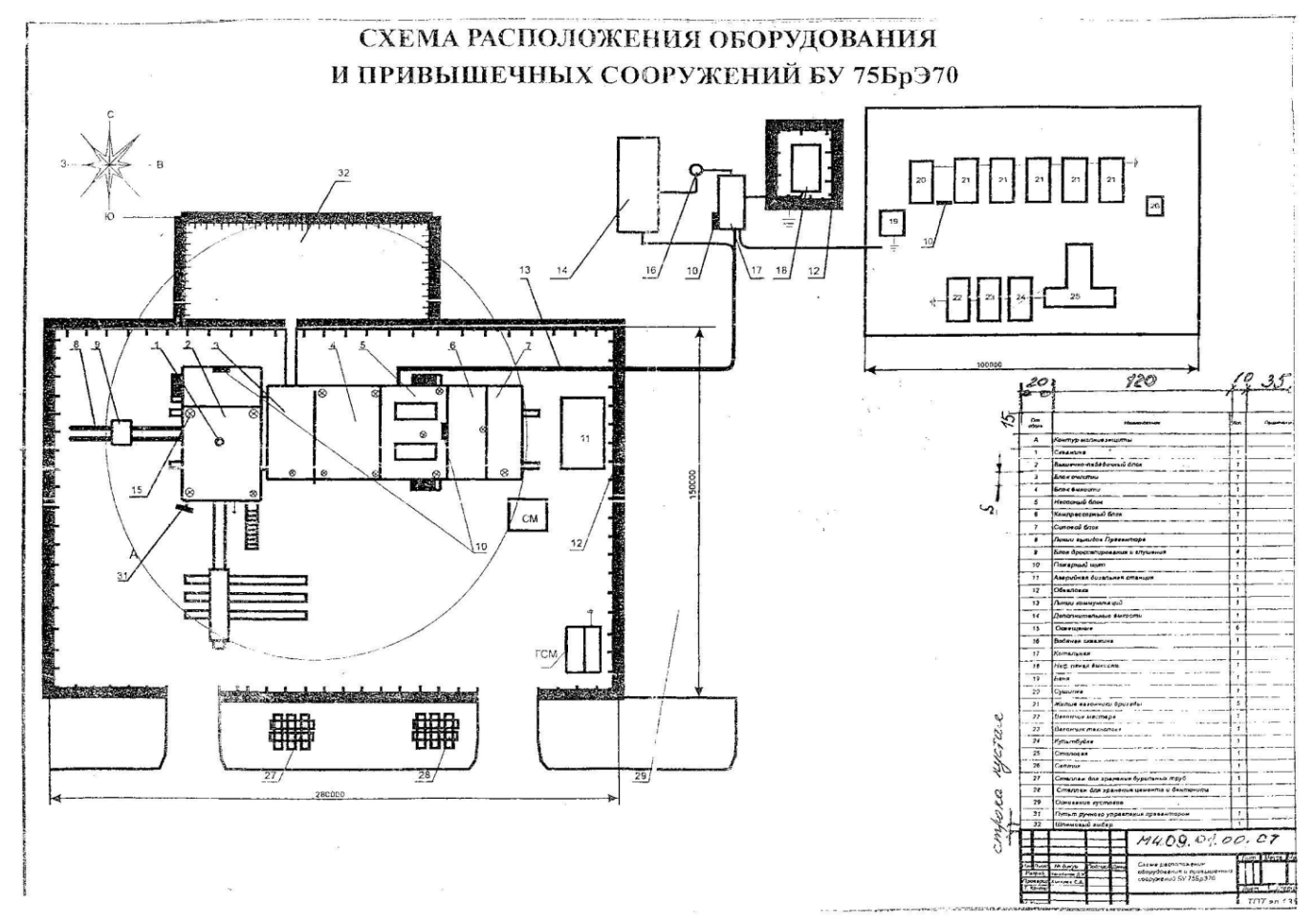